This form is effective beginning with the January 1 to June 30, 2017 accounting period (2017/1) If you are filing for a prior accounting period, contact the Licensing Division for the correct form.

### SA3E Long Form

### STATEMENT OF ACCOUNT

for Secondary Transmissions by Cable Systems (Long Form)

General instructions are located in the first tab of this workbook.

| FOR COPYRIGHT OFFICE USE ONLY |                      |  |  |  |
|-------------------------------|----------------------|--|--|--|
| DATE RECEIVED                 | AMOUNT               |  |  |  |
| 8/16/2019                     | \$ ALLOCATION NUMBER |  |  |  |
|                               |                      |  |  |  |

Return completed workbook by email to:

coplicsoa@copyright.gov

For additional information, contact the U.S. Copyright Office Licensing Division at: Tel: (202) 707-8150

| Α                    | ACCOUNTING PERIOD COVERED BY THIS STAT                                                                                                    | EMENT:                                       |                             |                |  |  |  |
|----------------------|----------------------------------------------------------------------------------------------------|----------------------------------------------|-----------------------------|----------------|--|--|--|
| Accounting<br>Period | 2019/1                                                                                                    |                                              |                             |                |  |  |  |
| B                    | Instructions:  Give the full legal name of the owner of the cable system. If the owner is a subsidiary of another corporation, give the full corpo rate title of the subsidiary, not that of the parent corporation  List any other name or names under which the owner conducts the business of the cable system  If there were different owners during the accounting period, only the owner on the last day of the accounting period should submandal single statement of account and royalty fee payment covering the entire accounting period  Check here if this is the system's first filing. If not, enter the system's ID number assigned by the Licensing Division.  101099  LEGAL NAME OF OWNER/MAILING ADDRESS OF CABLE SYSTEM  COXCOM, LLC |                                              |                             |                |  |  |  |
|                      |                                                                                                    |                                              |                             | 01099320191    |  |  |  |
|                      |                                                                                                    |                                              |                             | 010993 2019/1  |  |  |  |
|                      | 6205 PEACHTREE DUNWOODY ROAD - 12<br>ATLANTA, GEORIGA 30328                                                                                                    | FLOOR                                        |                             |                |  |  |  |
| С                    | INSTRUCTIONS: In line 1, give any business or trade nam names already appear in space B. In line 2, give the mailing                                                                                                    |                                              |                             |                |  |  |  |
| System               | 1 IDENTIFICATION OF CABLE SYSTEM:                                                                                                    | <u>,                                    </u> | 3···                        |                |  |  |  |
|                      | MAILING ADDRESS OF CABLE SYSTEM:                                                                                                    |                                              |                             |                |  |  |  |
|                      | 2 (Number, street, rural route, apartment, or suite number)                                                                                                    |                                              |                             |                |  |  |  |
|                      | (City, town, state, zip code)                                                                                                    |                                              |                             |                |  |  |  |
| D                    | Instructions: For complete space D instructions, see page                                                                                                    | 1b. Identify only the frst comm              | nunity served below and rel | ist on page 1b |  |  |  |
| Area                 | with all communities.                                                                                                    |                                              |                             |                |  |  |  |
| Served               | CITY OR TOWN  OCALA                                                                                                    | STATE<br>FL                                  |                             |                |  |  |  |
| First<br>Community   | Below is a sample for reporting communities if you report                                                                                                    |                                              | nace G                      |                |  |  |  |
|                      | CITY OR TOWN (SAMPLE)                                                                                                    | STATE                                        | CH LINE UP                  | SUB GRP#       |  |  |  |
| 0                    | Alda                                                                                                    | MD                                           | Α                           | 1              |  |  |  |
| Sample               | Alliance                                                                                                    | MD                                           | В                           | 2              |  |  |  |
|                      | Gering                                                                                                    | MD                                           | В                           | 3              |  |  |  |

Privacy Act Notice: Section 111 of title 17 of the United States Code authorizes the Copyright Office to collect the personally identifying information (PII) requested on th form in order to process your statement of account. PII is any personal information that can be used to identify or trace an individual, such as name, address and telephone numbers. By providing PII, you are agreeing to the routine use of it to establish and maintain a public record, which includes appearing in the Office's public indexes and in search reports prepared for the public. The effect of not providing the PII requested is that it may delay processing of your statement of account and its placement in the completed record of statements of account, and it may affect the legal sufficiency of the fling, a determination that would be made by a court of law.

| LEGAL NAME OF OWNER OF CABLE SYSTEM:                                                                                                    |                 |                   | SYSTEM ID# |                                            |  |  |  |  |
|----------------------------------------------------------------------------------------------------|-----------------|-------------------|------------|--------------------------------------------|--|--|--|--|
| COXCOM, LLC                                                                                                    |                 |                   | 010993     |                                            |  |  |  |  |
| Instructions: List each separate community served by the cable system. A "community" is the same as a "community unit" as defined in FCC rules: "a separate and distinct community or municipal entity (including unincorporated communities within unincorporated areas and including single, discrete unincorporated areas." 47 C.F.R. §76.5(dd). The frst community that you list will serve as a form of system identification hereafter known as the "first community." Please use it as the first community on all future filings                                                                                                    |                 |                   |            |                                            |  |  |  |  |
| <b>Note:</b> Entities and properties such as hotels, apartments, condominiums, or mobile hot below the identified city or town.                                                                                                    | me parks should | be reported in pa | rentheses  |                                            |  |  |  |  |
| If all communities receive the same complement of television broadcast stations (i.e., one channel line-up for all), then either associate all communities with the channel line-up "A" in the appropriate column below or leave the column blank. If you report any stations on a partially distant or partially permitted basis in the DSE Schedule, associate each relevant community with a subscriber group designated by a number (based on your reporting from Part 9).  When reporting the carriage of television broadcast stations on a community-by-community basis, associate each community with a subscriber group designated by a number (based on your reporting from Part 9). |                 |                   |            |                                            |  |  |  |  |
| channel line-up designated by an alpha-letter(s) (based on your Space G reporting) an (based on your reporting from Part 9 of the DSE Schedule) in the appropriate columns                                                                                                    |                 | oup designated b  | y a numbe  |                                            |  |  |  |  |
| CITY OR TOWN                                                                                                    | STATE           | CH LINE UP        | SUB GRP#   |                                            |  |  |  |  |
| OCALA MARION COUNTY                                                                                                    | FL<br>FL        |                   |            | First<br>Community                         |  |  |  |  |
|                                                                                                    |                 |                   |            |                                            |  |  |  |  |
|                                                                                                    |                 |                   |            |                                            |  |  |  |  |
|                                                                                                    |                 |                   |            | See instructions for                       |  |  |  |  |
|                                                                                                    |                 |                   |            | additional information on alphabetization. |  |  |  |  |
|                                                                                                    |                 |                   |            |                                            |  |  |  |  |
|                                                                                                    |                 |                   |            |                                            |  |  |  |  |
|                                                                                                    |                 |                   |            | Add rows as necessary.                     |  |  |  |  |
|                                                                                                    |                 |                   |            |                                            |  |  |  |  |
|                                                                                                    |                 |                   |            |                                            |  |  |  |  |
|                                                                                                    |                 |                   |            |                                            |  |  |  |  |
|                                                                                                    |                 |                   |            |                                            |  |  |  |  |
|                                                                                                    |                 |                   |            |                                            |  |  |  |  |
|                                                                                                    |                 |                   |            |                                            |  |  |  |  |
|                                                                                                    |                 |                   |            |                                            |  |  |  |  |
|                                                                                                    |                 |                   |            |                                            |  |  |  |  |
|                                                                                                    |                 |                   |            |                                            |  |  |  |  |
|                                                                                                    |                 |                   |            |                                            |  |  |  |  |
|                                                                                                    |                 |                   |            |                                            |  |  |  |  |
|                                                                                                    |                 |                   |            |                                            |  |  |  |  |
|                                                                                                    |                 |                   |            |                                            |  |  |  |  |
|                                                                                                    |                 |                   |            |                                            |  |  |  |  |
|                                                                                                    |                 |                   |            |                                            |  |  |  |  |
|                                                                                                    |                 |                   |            |                                            |  |  |  |  |
|                                                                                                    |                 |                   |            |                                            |  |  |  |  |
|                                                                                                    |                 |                   |            |                                            |  |  |  |  |
|                                                                                                    |                 |                   |            |                                            |  |  |  |  |
|                                                                                                    |                 |                   |            |                                            |  |  |  |  |
|                                                                                                    |                 |                   |            |                                            |  |  |  |  |
|                                                                                                    |                 |                   |            |                                            |  |  |  |  |
|                                                                                                    |                 |                   |            |                                            |  |  |  |  |
|                                                                                                    |                 |                   |            |                                            |  |  |  |  |

Name LEGAL NAME OF OWNER OF CABLE SYSTEM:

COXCOM, LLC

SYSTEM ID#

010993

## Ε

### SECONDARY TRANSMISSION SERVICE: SUBSCRIBERS AND RATES

Secondary Transmission Service: Subscribers and Rates **In General:** The information in space E should cover all categories of secondary transmission service of the cable system, that is, the retransmission of television and radio broadcasts by your system to subscribers. Give information about other services (including pay cable) in space F, not here. All the facts you state must be those existing on the last day of the accounting period (June 30 or December 31, as the case may be).

**Number of Subscribers:** Both blocks in space E call for the number of subscribers to the cable system, broken down by categories of secondary transmission service. In general, you can compute the number of subscribers in each category by counting the number of billings in that category (the number of persons or organizations charged separately for the particular service at the rate indicated—not the number of sets receiving service).

**Rate:** Give the standard rate charged for each category of service. Include both the amount of the charge and the unit in which it is generally billed. (Example: "\$20/mth"). Summarize any standard rate variations within a particular rate category, but do not include discounts allowed for advance payment.

**Block 1:** In the left-hand block in space E, the form lists the categories of secondary transmission service that cable systems most commonly provide to their subscribers. Give the number of subscribers and rate for each listed category that applies to your system. **Note:** Where an individual or organization is receiving service that falls under different categories, that person or entity should be counted as a subscriber in each applicable category. Example: a residential subscriber who pays extra for cable service to additional sets would be included in the count under "Service to the first set" and would be counted once again under "Service to additional set(s)."

**Block 2:** If your cable system has rate categories for secondary transmission service that are different from those printed in block 1 (for example, tiers of services that include one or more secondary transmissions), list them, together with the number of subscribers and rates, in the right-hand block. A two- or three-word description of the service is sufficient.

| BL                                               | OCK 1       |             | BLOCK 2             |             |      |  |  |
|--------------------------------------------------|-------------|-------------|---------------------|-------------|------|--|--|
|                                                  | NO. OF      |             |                     | NO. OF      |      |  |  |
| CATEGORY OF SERVICE                              | SUBSCRIBERS | RATE        | CATEGORY OF SERVICE | SUBSCRIBERS | RATE |  |  |
| Residential:                                     |             |             |                     |             |      |  |  |
| <ul> <li>Service to first set</li> </ul>         | 16,317      | \$0-\$25.00 |                     |             |      |  |  |
| <ul> <li>Service to additional set(s)</li> </ul> | 83          | No Cost     |                     |             |      |  |  |
| • FM radio (if separate rate)                    |             |             |                     |             |      |  |  |
| Motel, hotel                                     | 55          | \$0-\$25.00 |                     |             |      |  |  |
| Commercial                                       | 615         | \$0-\$25.00 |                     |             |      |  |  |
| Converter                                        |             |             |                     |             |      |  |  |
| Residential                                      | 36,536      | \$ 2.99     |                     |             |      |  |  |
| Non-residential                                  | 7,585       | \$ 2.99     |                     |             |      |  |  |
|                                                  |             |             |                     |             | •    |  |  |

## F

Services Other Than Secondary Transmissions: Rates

### SERVICES OTHER THAN SECONDARY TRANSMISSIONS: RATES

In General: Space F calls for rate (not subscriber) information with respect to all your cable system's services that were not covered in space E, that is, those services that are not offered in combination with any secondary transmission service for a single fee. There are two exceptions: you do not need to give rate information concerning (1) services furnished at cost or (2) services or facilities furnished to nonsubscribers. Rate information should include both the amount of the charge and the unit in which it is usually billed. If any rates are charged on a variable per-program basis, enter only the letters "PP" in the rate column.

**Block 1:** Give the standard rate charged by the cable system for each of the applicable services listed.

**Block 2:** List any services that your cable system furnished or offered during the accounting period that were not listed in block 1 and for which a separate charge was made or established. List these other services in the form of a brief (two- or three-word) description and include the rate for each.

|                                             | BLOCK 2     |                               |             |                          |
|---------------------------------------------|-------------|-------------------------------|-------------|--------------------------|
| CATEGORY OF SERVICE                         | RATE        | CATEGORY OF SERVICE           | RATE        | CATEGORY OF SERVICE RATE |
| Continuing Services:                        |             | Installation: Non-residential |             |                          |
| Pay cable                                   | \$ 15.99    | Motel, hotel                  |             |                          |
| <ul> <li>Pay cable—add'l channel</li> </ul> | 10.00-32.00 | Commercial                    |             |                          |
| Fire protection                             |             | • Pay cable                   |             |                          |
| Burglar protection                          |             | Pay cable-add'l channel       |             |                          |
| Installation: Residential                   |             | Fire protection               |             |                          |
| First set                                   | 20-100.00   | Burglar protection            |             |                          |
| <ul> <li>Additional set(s)</li> </ul>       |             | Other services:               |             |                          |
| • FM radio (if separate rate)               |             | Reconnect                     |             |                          |
| Converter                                   |             | Disconnect                    |             |                          |
|                                             |             | Outlet relocation             | \$0-\$50.00 |                          |
|                                             |             | Move to new address           | 20.00-50.00 |                          |
|                                             |             |                               |             |                          |

| FORM SA3E. PAGE 3                                                                                                    |                                                                                                    |                                                                                                    |                                                                                                    |                                                                                                    | OVOTEM ID#                                                                                                    |                               |  |  |
|----------------------------------------------------------------------------------------------------|----------------------------------------------------------------------------------------------------|----------------------------------------------------------------------------------------------------|----------------------------------------------------------------------------------------------------|----------------------------------------------------------------------------------------------------|----------------------------------------------------------------------------------------------------|-------------------------------|--|--|
| LEGAL NAME OF O                                                                                                    |                                                                                                    | YSTEM:                                                                                                    |                                                                                                    |                                                                                                    | SYSTEM ID#<br>010993                                                                                                    | Namo                          |  |  |
| COXCOM, LL                                                                                                    |                                                                                                    |                                                                                                    |                                                                                                    |                                                                                                    | 010993                                                                                                    |                               |  |  |
| carried by your cable FCC rules and regul                                                                                                    | e G, identify ever<br>e system during t<br>ations in effect o<br>76.61(e)(2) and                                                                                                    | y television st<br>he accounting<br>n June 24, 19<br>(4), or 76.63 (                                                                                                    | g period, except<br>81, permitting threferring to 76.6                                                                                                    | (1) stations carrie                                                                                                    | s and low power television stations) ed only on a part-time basis under ain network programs [sections and (2) certain stations carried on a                                                                                                    | G<br>Primary<br>Transmitters: |  |  |
| Substitute Basis                                                                                                    | Stations: With                                                                                                    | respect to any                                                                                                    | y distant stations                                                                                                    | s carried by your                                                                                                    | cable system on a substitute program                                                                                                    | Television                    |  |  |
| <ul> <li>basis under specifc FCC rules, regulations, or authorizations:</li> <li>Do not list the station here in space G—but do list it in space I (the Special Statement and Program Log)—if the station was carried only on a substitute basis.</li> <li>List the station here, and also in space I, if the station was carried both on a substitute basis and also on some other basis. For further information concerning substitute basis stations, see page (v) of the general instructions located in the paper SA3 form.</li> <li>Column 1: List each station's call sign. Do not report origination program services such as HBO, ESPN, etc. Identify</li> </ul> |                                                                                                    |                                                                                                    |                                                                                                    |                                                                                                    |                                                                                                    |                               |  |  |
| each multicast strea<br>cast stream as "WE <sup>-</sup><br>WETA-simulcast).                                                                                                    | m associated wit<br>ΓΑ-2". Simulcast                                                                                                    | h a station ac<br>streams mus                                                                                                    | cording to its ov<br>t be reported in                                                                                                    | er-the-air designa<br>column 1 (list eac                                                                                                    | ation. For example, report multi-<br>h stream separately; for example                                                                                                    |                               |  |  |
| its community of lice<br>on which your cable<br>Column 3: Indica                                                                                                    | nse. For example<br>system carried to<br>te in each case                                                                                                    | e, WRC is Ch<br>ne station.<br>whether the s                                                                                                    | annel 4 in Wash                                                                                                    | nington, D.C. This<br>ork station, an inde                                                                                                    | may be different from the channel ependent station, or a noncommercial                                                                                                    |                               |  |  |
| (for independent mu<br>For the meaning of t<br>Column 4: If the<br>planation of local se                                                                                                    | Iticast), "E" (for n<br>hese terms, see<br>station is outside<br>rvice area, see p                                                                                                    | oncommercia<br>page (v) of the<br>the local ser<br>age (v) of the                                                                                                    | al educational), c<br>e general instructivice area, (i.e. "c<br>general instruct                                                                                                    | or "E-M" (for nonce<br>ctions located in t<br>distant"), enter "Yo<br>ions located in the                                                                                      | es". If not, enter "No". For an ex-                                                                                                    |                               |  |  |
|                                                                                                    |                                                                                                    | •                                                                                                    | • .                                                                                                    | •                                                                                                    | tering "LAC" if your cable system                                                                                                    |                               |  |  |
| For the retransmi<br>of a written agreeme<br>the cable system an<br>tion "E" (exempt). For<br>explanation of these<br>Column 6: Give<br>FCC. For Mexican of                                                                                                    | ssion of a distantent entered into od a primary transor simulcasts, als three categories the location of ear Canadian static                                                                                                    | t multicast strun or before Jumitter or an a o enter "E". If an enter "E" and the station. Foons, if any, given                                                                                                    | eam that is not so<br>une 30, 2009, be<br>association repre-<br>you carried the<br>or U.S. stations,<br>we the name of the                                                                                                    | subject to a royalty etween a cable sy esenting the prima channel on any o instructions locate list the community ne community witle                                           | y payment because it is the subject stem or an association representing any transmitter, enter the designather basis, enter "O." For a further ed in the paper SA3 form.  If y to which the station is licensed by the make the station is identified.                                                                                                    |                               |  |  |
| For the retransmi<br>of a written agreeme<br>the cable system an<br>tion "E" (exempt). For<br>explanation of these<br>Column 6: Give<br>FCC. For Mexican of                                                                                                    | ssion of a distantent entered into od a primary transor simulcasts, als three categories the location of ear Canadian static                                                                                                    | t multicast strun or before Jumitter or an a conter "E". If a, see page (vach station. Foons, if any, givennel line-ups,                                                                                                    | eam that is not so<br>une 30, 2009, be<br>association repre-<br>you carried the<br>or U.S. stations,<br>we the name of the                                                                                                    | subject to a royalty etween a cable sy esenting the prima channel on any o instructions locate list the community ne community with space G for each                           | y payment because it is the subject stem or an association representing any transmitter, enter the designather basis, enter "O." For a further ed in the paper SA3 form.  If y to which the station is licensed by the make the station is identified.                                                                                                    |                               |  |  |
| of a written agreeme<br>the cable system an<br>tion "E" (exempt). For<br>explanation of these<br>Column 6: Give                                                                                                    | ssion of a distantent entered into od a primary transor simulcasts, als three categories the location of ear Canadian static                                                                                                    | t multicast strun or before Jumitter or an a conter "E". If a, see page (vach station. Foons, if any, givennel line-ups,                                                                                                    | eam that is not some 30, 2009, be association represented the of the general or U.S. stations, we the name of the use a separate of the separate of the separa | subject to a royalty etween a cable sy esenting the prima channel on any o instructions locate list the community ne community with space G for each                           | y payment because it is the subject stem or an association representing any transmitter, enter the designather basis, enter "O." For a further ed in the paper SA3 form.  If y to which the station is licensed by the make the station is identified.                                                                                                    |                               |  |  |
| For the retransmi of a written agreeme the cable system an tion "E" (exempt). For explanation of these Column 6: Give FCC. For Mexican or Note: If you are utilis  1. CALL SIGN                                                                                                    | ssion of a distantent entered into od a primary transor simulcasts, also three categories the location of ear Canadian static zing multiple cha                                                                                                    | t multicast strun or before Jumitter or an a conter "E". If a, see page (vach station. Foons, if any, givennel line-ups,  CHANN  3. TYPE  OF                                                                                                    | eam that is not some 30, 2009, be association represented the of the general or U.S. stations, we the name of the use a separate of the separate of the separa | subject to a royalty etween a cable sy esenting the prima channel on any o instructions locate list the community ne community with space G for each  AA  5. BASIS OF CARRIAGE | y payment because it is the subject stem or an association representing ry transmitter, enter the designather basis, enter "O." For a further ed in the paper SA3 form. It is which the station is licensed by the which the station is identifed. channel line-up.                                                                                                    |                               |  |  |
| For the retransmi of a written agreeme the cable system an tion "E" (exempt). For explanation of these Column 6: Give FCC. For Mexican o Note: If you are utilis  1. CALL SIGN  WACX-1                                                                                                    | ssion of a distantent entered into od a primary transor simulcasts, als three categories the location of ear Canadian staticzing multiple cha                                                                                                    | t multicast strun or before Jumitter or an a conter "E". If a see page (vich station. Foons, if any, givennel line-ups,  CHANN  3. TYPE  OF  STATION                                                                                                    | eam that is not super 30, 2009, be association repressor you carried the of the general for U.S. stations, we the name of the use a separate SEL LINE-UP  4. DISTANT?  (Yes or No)                                                                                                    | subject to a royalty etween a cable sy esenting the prima channel on any o instructions locate list the community ne community with space G for each  AA  5. BASIS OF CARRIAGE | y payment because it is the subject stem or an association representing by transmitter, enter the designather basis, enter "O." For a further ed in the paper SA3 form.  If y to which the station is licensed by the match the station is identified. In the channel line-up.  6. LOCATION OF STATION                                                                                                    | See instructions for          |  |  |
| For the retransmi of a written agreeme the cable system an tion "E" (exempt). For explanation of these Column 6: Give FCC. For Mexican or Note: If you are utilis  1. CALL SIGN  WACX-1  WCJB-1                                                                                                    | ssion of a distantent entered into od a primary transor simulcasts, also three categories the location of ear Canadian static zing multiple cha  2. B'CAST CHANNEL NUMBER  55.1                                                                             | t multicast stran or before Jumitter or an a conter "E". If to, see page (vich station. Foons, if any, givenel line-ups,  CHANN  3. TYPE  OF  STATION                                                                                                    | eam that is not sune 30, 2009, be association repreyou carried the of the general or U.S. stations, we the name of the use a separate IEL LINE-UP  4. DISTANT?  (Yes or No)                                                                                                    | subject to a royalty etween a cable sy esenting the prima channel on any o instructions locate list the community ne community with space G for each  AA  5. BASIS OF CARRIAGE | y payment because it is the subject stem or an association representing try transmitter, enter the designather basis, enter "O." For a further ed in the paper SA3 form. It is to which the station is licensed by the nawhich the station is identified. It channel line-up.  6. LOCATION OF STATION  LEESBURG, FL                                                                                                    | additional information        |  |  |
| For the retransmi of a written agreeme the cable system an tion "E" (exempt). For explanation of these Column 6: Give FCC. For Mexican on Note: If you are utilized.                                                                                                    | ssion of a distantent entered into od a primary transor simulcasts, also three categories the location of ear Canadian static zing multiple cha  2. B'CAST CHANNEL NUMBER  55.1  20.1                                                                       | t multicast structure or an area of enter "E". If a see page (victor station. For one, if any, givennel line-ups,  CHANN  3. TYPE  OF  STATION  I  N                                                                                                    | eam that is not sune 30, 2009, be association repreyou carried the of the general for U.S. stations, we the name of the use a separate of the separate of the  | subject to a royalty etween a cable sy esenting the prima channel on any o instructions locate list the community ne community with space G for each  AA  5. BASIS OF CARRIAGE | y payment because it is the subject stem or an association representing by transmitter, enter the designather basis, enter "O." For a further ed in the paper SA3 form. It is to which the station is licensed by the match which the station is identified. It is channel line-up.  6. LOCATION OF STATION  LEESBURG, FL  GAINESVILLE, FL                                                                                                    | 1                             |  |  |
| For the retransmi of a written agreeme the cable system an tion "E" (exempt). For explanation of these Column 6: Give FCC. For Mexican o Note: If you are utilia  1. CALL SIGN  WACX-1  WCJB-1  WESH-1  WESH-2                                                                                                    | ssion of a distantent entered into od a primary transor simulcasts, also three categories the location of ear Canadian static zing multiple cha  2. B'CAST CHANNEL NUMBER  55.1  20.1  2.1                                                                  | t multicast strun or before Jumitter or an a conter "E". If a see page (vich station. For ons, if any, givenel line-ups,  CHANN  3. TYPE  OF  STATION  I  N  N                                                                                                    | eam that is not sune 30, 2009, be association repreyou carried the of the general of U.S. stations, we the name of the use a separate    EL LINE-UP                                                                                                    | subject to a royalty etween a cable sy esenting the prima channel on any o instructions locate list the community ne community with space G for each  AA  5. BASIS OF CARRIAGE | y payment because it is the subject stem or an association representing try transmitter, enter the designather basis, enter "O." For a further ed in the paper SA3 form. It is to which the station is licensed by the nawhich the station is identified. It is channel line-up.  6. LOCATION OF STATION  LEESBURG, FL  GAINESVILLE, FL  DAYTONA BEACH, FL                                                                                                    | additional information        |  |  |
| For the retransmi of a written agreeme the cable system an tion "E" (exempt). For explanation of these Column 6: Give FCC. For Mexican or Note: If you are utili:  1. CALL SIGN  WACX-1  WCJB-1  WESH-1                                                                                                    | ssion of a distantent entered into od a primary transor simulcasts, also three categories the location of ear Canadian static zing multiple cha  2. B'CAST CHANNEL NUMBER  55.1 20.1 2.1 2.2                                                                | multicast structure of the control of the control o | eam that is not sune 30, 2009, be association repreyou carried the of the general for U.S. stations, we the name of the use a separate of the separate of the  | subject to a royalty etween a cable sy esenting the prima channel on any o instructions locate list the community ne community with space G for each  AA  5. BASIS OF CARRIAGE | y payment because it is the subject stem or an association representing my transmitter, enter the designather basis, enter "O." For a further ed in the paper SA3 form. It is to which the station is licensed by the my which the station is identifed. It is channel line-up.  6. LOCATION OF STATION  LEESBURG, FL  GAINESVILLE, FL  DAYTONA BEACH, FL  DAYTONA BEACH, FL                                                                                                    | additional information        |  |  |
| For the retransmi of a written agreeme the cable system an tion "E" (exempt). For explanation of these Column 6: Give FCC. For Mexican on Note: If you are utilis.  1. CALL SIGN  WACX-1  WCJB-1  WESH-1  WESH-2  WFTV-1  WFTV-2                                                                                                    | ssion of a distantent entered into od a primary transor simulcasts, also three categories the location of ear Canadian static zing multiple cha  2. B'CAST CHANNEL NUMBER  55.1  20.1  2.1  2.2  9.1                                                        | multicast strn n or before Ju mitter or an a o enter "E". If i, see page (v ich station. Fo ons, if any, giv nnel line-ups,  CHANN  3. TYPE OF STATION I N I-M N                                                                                                    | eam that is not sune 30, 2009, be association repreyou carried the of the general for U.S. stations, we the name of the use a separate  IEL LINE-UP  4. DISTANT?  (Yes or No)  No  No  No  No  No  No  No  No  No                                                                                                    | subject to a royalty etween a cable sy esenting the prima channel on any o instructions locate list the community ne community with space G for each  AA  5. BASIS OF CARRIAGE | y payment because it is the subject stem or an association representing try transmitter, enter the designather basis, enter "O." For a further ed in the paper SA3 form. It is to which the station is licensed by the nawhich the station is identified. It channel line-up.  6. LOCATION OF STATION  LEESBURG, FL  GAINESVILLE, FL  DAYTONA BEACH, FL  ORLANDO, FL                                                                                                    | additional information        |  |  |
| For the retransmi of a written agreeme the cable system an tion "E" (exempt). For explanation of these Column 6: Give FCC. For Mexican on Note: If you are utili:  1. CALL SIGN  WACX-1  WCJB-1  WESH-1  WESH-2  WFTV-1  WFTV-2                                                                                                    | ssion of a distantent entered into od a primary transor simulcasts, also three categories the location of ear Canadian static zing multiple cha  2. B'CAST CHANNEL NUMBER  55.1 20.1 2.1 2.2 9.1 9.2                                                        | multicast stran or before Jumitter or an a center "E". If it, see page (vich station. Foons, if any, givened line-ups,  CHANN  3. TYPE  OF  STATION  I  N  I-M  N  I-M                                                                                                    | eam that is not sune 30, 2009, be issociation repreyou carried the of the general or U.S. stations, we the name of the use a separate in the image of the image in the image in the image i | subject to a royalty etween a cable sy esenting the prima channel on any o instructions locate list the community ne community with space G for each  AA  5. BASIS OF CARRIAGE | y payment because it is the subject stem or an association representing try transmitter, enter the designather basis, enter "O." For a further ed in the paper SA3 form. It is to which the station is licensed by the n which the station is identified. It channel line-up.  6. LOCATION OF STATION  LEESBURG, FL GAINESVILLE, FL DAYTONA BEACH, FL DAYTONA BEACH, FL ORLANDO, FL ORLANDO, FL                                                                                                    | additional information        |  |  |
| For the retransmi of a written agreeme the cable system an tion "E" (exempt). For explanation of these Column 6: Give FCC. For Mexican on Note: If you are utilized.  1. CALL SIGN  WACX-1  WCJB-1  WESH-1  WESH-2  WFTV-1  WFTV-2  WFTV-3                                                                                                    | ssion of a distantent entered into od a primary transor simulcasts, also three categories the location of ear Canadian static zing multiple cha  2. B'CAST CHANNEL NUMBER  55.1 20.1 2.1 2.2 9.1 9.2 9.3                                                    | multicast stran or before Jumitter or an a center "E". If it, see page (vich station. Foons, if any, givened line-ups,  CHANN  3. TYPE  OF  STATION  I  N  I-M  N  I-M                                                                                                    | eam that is not sune 30, 2009, be association represented the second of the general for U.S. stations, we the name of the use a separate of U.S. Stations, which is the second of the second of U.S. Stations, which is the second of the second of the second | subject to a royalty etween a cable sy esenting the prima channel on any o instructions locate list the community ne community with space G for each  AA  5. BASIS OF CARRIAGE | y payment because it is the subject stem or an association representing try transmitter, enter the designather basis, enter "O." For a further ed in the paper SA3 form. It is to which the station is licensed by the national line-up.  6. LOCATION OF STATION  LEESBURG, FL GAINESVILLE, FL DAYTONA BEACH, FL DAYTONA BEACH, FL ORLANDO, FL ORLANDO, FL ORLANDO, FL                                                                                                    | additional information        |  |  |
| For the retransmi of a written agreeme the cable system an tion "E" (exempt). For explanation of these Column 6: Give FCC. For Mexican or Note: If you are utilized.  1. CALL SIGN  WACX-1  WCJB-1  WESH-1  WESH-2  WFTV-1  WFTV-2  WKCF-1  WKCF-2                                                                                                    | ssion of a distantent entered into od a primary transor simulcasts, also three categories the location of ear Canadian static zing multiple cha  2. B'CAST CHANNEL NUMBER 55.1 20.1 2.1 2.2 9.1 9.2 9.3 18.1                                                | multicast stran or before Jumitter or an a conter "E". If a see page (vich station. For single family see page (vich station. For single family single family see page (vich station. For single family single family single famil | eam that is not sune 30, 2009, be issociation repreyou carried the of the general for U.S. stations, we the name of the use a separate of U.S. Stations, which is the name of the use and is the control of the general for U.S. Stations, we the name of the use a separate of the use and is the control of the control of the  | subject to a royalty etween a cable sy esenting the prima channel on any o instructions locate list the community ne community with space G for each  AA  5. BASIS OF CARRIAGE | y payment because it is the subject stem or an association representing try transmitter, enter the designather basis, enter "O." For a further ed in the paper SA3 form. It is to which the station is licensed by the nawhich the station is identified. It channel line-up.  6. LOCATION OF STATION  LEESBURG, FL GAINESVILLE, FL DAYTONA BEACH, FL DAYTONA BEACH, FL ORLANDO, FL ORLANDO, FL CLERMONT, FL                                                                                                    | additional information        |  |  |
| For the retransmi of a written agreement the cable system and tion "E" (exempt). For explanation of these Column 6: Give FCC. For Mexican or Note: If you are utilized.  1. CALL SIGN  WACX-1  WCJB-1  WESH-1  WESH-2  WFTV-1  WFTV-2  WFTV-3  WKCF-1  WKCF-2  WKCF-3                                                                                                    | ssion of a distantent entered into od a primary transor simulcasts, also three categories the location of ear Canadian staticzing multiple cha  2. B'CAST CHANNEL NUMBER  55.1 20.1 2.1 2.2 9.1 9.2 9.3 18.1 18.2                                           | multicast string or before Jumitter or an allog on enter "E". If it, see page (vich station. Foons, if any, givennel line-ups,  CHANN  3. TYPE  OF  STATION  I  N  I-M  I-M  I-M  I-M  I-M                                                                                                    | eam that is not sune 30, 2009, be successful to the successful to the successful to  | subject to a royalty etween a cable sy esenting the prima channel on any o instructions locate list the community ne community with space G for each  AA  5. BASIS OF CARRIAGE | y payment because it is the subject stem or an association representing try transmitter, enter the designather basis, enter "O." For a further ed in the paper SA3 form. It is to which the station is licensed by the name of the station is identified. It is channel line-up.  6. LOCATION OF STATION  LEESBURG, FL GAINESVILLE, FL DAYTONA BEACH, FL DAYTONA BEACH, FL ORLANDO, FL ORLANDO, FL CLERMONT, FL CLERMONT, FL                                                                                                    | additional information        |  |  |
| For the retransmi of a written agreeme the cable system an tion "E" (exempt). For explanation of these Column 6: Give FCC. For Mexican o Note: If you are utilia  1. CALL SIGN  WACX-1  WCJB-1  WESH-1  WESH-2  WFTV-1  WFTV-2  WFTV-3  WKCF-1  WKCF-3  WKMG-1                                                                                                    | ssion of a distantent entered into od a primary transor simulcasts, also three categories the location of ear Canadian static zing multiple cha  2. B'CAST CHANNEL NUMBER  55.1  20.1  2.1  2.2  9.1  9.2  9.3  18.1  18.2  18.3                            | multicast strandromer or before Jumitter or an allog on enter "E". If any, given held in the station. For the station in the station in the s | eam that is not sune 30, 2009, be issociation repreyou carried the of the general of U.S. stations, rethename of the use a separate of U.S. Stations, rethename of the use a separate of U.S. Stations, rethename of the use a separate of U.S. Stations, rethename of the use a separate of U.S. Stations, rethename of the use a separate of U.S. Stations, rethename of the use a separate of U.S. Stations, rethename of the use a separate of U.S. Stations, rethename of the use a separate of U.S. Stations of the use of U.S. Stations of U.S. Stations of U.S | subject to a royalty etween a cable sy esenting the prima channel on any o instructions locate list the community ne community with space G for each  AA  5. BASIS OF CARRIAGE | y payment because it is the subject stem or an association representing try transmitter, enter the designather basis, enter "O." For a further ed in the paper SA3 form. It is to which the station is licensed by the nawhich the station is identified. It channel line-up.  6. LOCATION OF STATION  LEESBURG, FL GAINESVILLE, FL DAYTONA BEACH, FL DAYTONA BEACH, FL ORLANDO, FL ORLANDO, FL CLERMONT, FL CLERMONT, FL CLERMONT, FL                                                                                                    | additional information        |  |  |
| For the retransmi of a written agreeme the cable system an tion "E" (exempt). For explanation of these Column 6: Give FCC. For Mexican or Note: If you are utilized.  1. CALL SIGN  WACX-1  WCJB-1  WESH-1  WESH-2  WFTV-1  WFTV-2  WKCF-1  WKCF-1  WKCF-1  WKCF-3  WKMG-1  WKMG-2                                                                                                    | ssion of a distantent entered into od a primary transor simulcasts, also three categories the location of ear Canadian static zing multiple cha  2. B'CAST CHANNEL NUMBER 55.1 20.1 2.1 2.2 9.1 9.2 9.3 18.1 18.2 18.3 6.1                                  | multicast stran or before Jumitter or an a center "E". If a see page (vech station. For see page (vech station. For see page (vech station. Fo | eam that is not sune 30, 2009, be successful to the general or U.S. stations, we the name of the use a separate of U.S. Stations, which is the name of the use and the sune of the use and the sune of the use and the sune of the use of the use  | subject to a royalty etween a cable sy esenting the prima channel on any o instructions locate list the community ne community with space G for each  AA  5. BASIS OF CARRIAGE | y payment because it is the subject stem or an association representing try transmitter, enter the designather basis, enter "O." For a further ed in the paper SA3 form. It is to which the station is licensed by the n which the station is identified. It channel line-up.  6. LOCATION OF STATION  LEESBURG, FL GAINESVILLE, FL DAYTONA BEACH, FL DAYTONA BEACH, FL ORLANDO, FL ORLANDO, FL CLERMONT, FL CLERMONT, FL CLERMONT, FL CLERMONT, FL ORLANDO, FL                                                                                                    | additional information        |  |  |
| For the retransmi of a written agreement the cable system and tion "E" (exempt). For explanation of these Column 6: Give FCC. For Mexican or Note: If you are utilized.  1. CALL SIGN  WACX-1  WCJB-1  WESH-1  WESH-2  WFTV-2  WFTV-3  WKCF-1  WKCF-1  WKCF-3  WKMG-1  WKMG-2  WKMG-3                                                                                                    | ssion of a distantent entered into od a primary transor simulcasts, also three categories the location of ear Canadian static zing multiple cha  2. B'CAST CHANNEL NUMBER  55.1  20.1  2.1  2.2  9.1  9.2  9.3  18.1  18.2  18.3  6.1  6.2                  | multicast stran or before Jumitter or an a conter "E". If a see page (vich station. For see page (vich station. For see page (vich station. Fo | eam that is not sune 30, 2009, be successful to the general por U.S. stations, rethen ame of the use a separate  EL LINE-UP  4. DISTANT? (Yes or No)  No  No  No  No  No  No  No  No  No                                                                                                    | subject to a royalty etween a cable sy esenting the prima channel on any o instructions locate list the community ne community with space G for each  AA  5. BASIS OF CARRIAGE | y payment because it is the subject stem or an association representing any transmitter, enter the designather basis, enter "O." For a further ed in the paper SA3 form. It is to which the station is licensed by the nawhich the station is identified. It channel line-up.  6. LOCATION OF STATION  LEESBURG, FL GAINESVILLE, FL DAYTONA BEACH, FL DAYTONA BEACH, FL ORLANDO, FL ORLANDO, FL CLERMONT, FL CLERMONT, FL CLERMONT, FL ORLANDO, FL ORLANDO, FL ORLANDO, FL ORLANDO, FL ORLANDO, FL                                                                                                    | additional information        |  |  |
| For the retransmi of a written agreeme the cable system an tion "E" (exempt). For explanation of these Column 6: Give FCC. For Mexican or Note: If you are utilis.  1. CALL SIGN  WACX-1  WCJB-1  WESH-1  WESH-2  WFTV-1                                                                                                    | ssion of a distantent entered into od a primary transor simulcasts, also three categories the location of ear Canadian static zing multiple cha  2. B'CAST CHANNEL NUMBER  55.1 20.1 2.1 2.2 9.1 9.2 9.3 18.1 18.2 18.3 6.1 6.2 6.3                         | multicast stran or before Jumitter or an a conter "E". If a see page (vich station. For see page (vich station. For see page (vich station. Fo | eam that is not sune 30, 2009, be successful to the summer of the general for U.S. stations, we the name of the use a separate of U.S. Stations, which is the summer of the use of the summer of the use of the summer of the use of the summer of the use of the summer of the use of the summer of the use of the summer of the use of the summer of the use of the summer of the summer o | subject to a royalty etween a cable sy esenting the prima channel on any o instructions locate list the community ne community with space G for each  AA  5. BASIS OF CARRIAGE | y payment because it is the subject stem or an association representing try transmitter, enter the designather basis, enter "O." For a further ed in the paper SA3 form. It is to which the station is licensed by the n which the station is identified. It channel line-up.  6. LOCATION OF STATION  LEESBURG, FL GAINESVILLE, FL DAYTONA BEACH, FL ORLANDO, FL ORLANDO, FL CLERMONT, FL CLERMONT, FL CLERMONT, FL CLERMONT, FL ORLANDO, FL ORLANDO, FL ORLANDO, FL ORLANDO, FL ORLANDO, FL ORLANDO, FL ORLANDO, FL ORLANDO, FL ORLANDO, FL                                                                   | additional information        |  |  |
| For the retransmi of a written agreement the cable system and tion "E" (exempt). For explanation of these Column 6: Give FCC. For Mexican or Note: If you are utilized.  1. CALL SIGN  WACX-1  WCJB-1  WESH-1  WESH-2  WFTV-1  WFTV-2  WFTV-3  WKCF-1  WKCF-3  WKMG-1  WKMG-2  WKMG-3  WOFL-1                                                                                                    | ssion of a distantent entered into od a primary transor simulcasts, also three categories the location of ear Canadian static zing multiple cha  2. B'CAST CHANNEL NUMBER  55.1  20.1  2.1  2.2  9.1  9.2  9.3  18.1  18.2  18.3  6.1  6.2  6.3  35.1       | multicast stran or before Jumitter or an a conter "E". If a see page (vich station. For see page (vich station. For see page (vich station. Fo | eam that is not sune 30, 2009, be successful to the summer of the general for U.S. stations, rethen ame of the use a separate of U.S. stations, rethen ame of the use a separate of U.S. stations, rethen ame of the use a separate of U.S. stations, rethen ame of the use a separate of U.S. stations, rethen ame of the use a separate of U.S. stations, rethen ame of the use a separate of U.S. stations, rethen ame of the use a separate of U.S. stations, rethen ame of the use a separate of U.S. stations, rethen ame of the use of U.S. stations, rethen ame of the use of the use of U.S. stations, rethen ame of the use of the use of | subject to a royalty etween a cable sy esenting the prima channel on any o instructions locate list the community ne community with space G for each  AA  5. BASIS OF CARRIAGE | y payment because it is the subject stem or an association representing try transmitter, enter the designather basis, enter "O." For a further ed in the paper SA3 form. It is to which the station is licensed by the n which the station is identified. It channel line-up.  6. LOCATION OF STATION  LEESBURG, FL GAINESVILLE, FL DAYTONA BEACH, FL DAYTONA BEACH, FL ORLANDO, FL ORLANDO, FL CLERMONT, FL CLERMONT, FL CLERMONT, FL CLERMONT, FL ORLANDO, FL ORLANDO, FL ORLANDO, FL ORLANDO, FL ORLANDO, FL ORLANDO, FL ORLANDO, FL ORLANDO, FL ORLANDO, FL ORLANDO, FL ORLANDO, FL ORLANDO, FL ORLANDO, FL | additional information        |  |  |
| For the retransmi of a written agreement the cable system and tion "E" (exempt). For explanation of these Column 6: Give FCC. For Mexican or Note: If you are utilized.  1. CALL SIGN  WACX-1  WCJB-1  WESH-1  WESH-2  WFTV-1  WFTV-2  WFTV-3  WKCF-1  WKCF-1  WKCF-1  WKMG-1  WKMG-2  WKMG-3  WOFL-1  WRBW-1                                                                                                    | ssion of a distantent entered into od a primary transor simulcasts, also three categories the location of ear Canadian static zing multiple cha  2. B'CAST CHANNEL NUMBER  55.1  20.1  2.1  2.2  9.1  9.2  9.3  18.1  18.2  18.3  6.1  6.2  6.3  35.1  65.1 | multicast stran or before Jumitter or an a conter "E". If a see page (vertical stranger) and the second station. For see page (vertical station. For see page (vertical station. For see page  | eam that is not sune 30, 2009, be successed to the second to represent the second to the second to t | subject to a royalty etween a cable sy esenting the prima channel on any o instructions locate list the community ne community with space G for each  AA  5. BASIS OF CARRIAGE | y payment because it is the subject stem or an association representing try transmitter, enter the designather basis, enter "O." For a further ed in the paper SA3 form. It is to which the station is licensed by the nawhich the station is identified. It channel line-up.  6. LOCATION OF STATION  LEESBURG, FL GAINESVILLE, FL DAYTONA BEACH, FL DAYTONA BEACH, FL ORLANDO, FL ORLANDO, FL CLERMONT, FL CLERMONT, FL CLERMONT, FL ORLANDO, FL ORLANDO, FL ORLANDO, FL ORLANDO, FL ORLANDO, FL ORLANDO, FL ORLANDO, FL ORLANDO, FL ORLANDO, FL ORLANDO, FL ORLANDO, FL ORLANDO, FL ORLANDO, FL ORLANDO, FL  | additional information        |  |  |

FORM SA3E. PAGE 3. SYSTEM ID# LEGAL NAME OF OWNER OF CABLE SYSTEM: Name 010993 COXCOM, LLC PRIMARY TRANSMITTERS: TELEVISION In General: In space G, identify every television station (including translator stations and low power television stations) G carried by your cable system during the accounting period, except (1) stations carried only on a part-time basis under FCC rules and regulations in effect on June 24, 1981, permitting the carriage of certain network programs [sections 76.59(d)(2) and (4), 76.61(e)(2) and (4), or 76.63 (referring to 76.61(e)(2) and (4))]; and (2) certain stations carried on a **Primary** substitute program basis, as explained in the next paragraph. Transmitters: Substitute Basis Stations: With respect to any distant stations carried by your cable system on a substitute program Television basis under specifc FCC rules, regulations, or authorizations: Do not list the station here in space G—but do list it in space I (the Special Statement and Program Log)—if the station was carried only on a substitute basis. List the station here, and also in space I, if the station was carried both on a substitute basis and also on some other basis. For further information concerning substitute basis stations, see page (v) of the general instructions located in the paper SA3 form. Column 1: List each station's call sign. Do not report origination program services such as HBO, ESPN, etc. Identify each multicast stream associated with a station according to its over-the-air designation. For example, report multicast stream as "WETA-2". Simulcast streams must be reported in column 1 (list each stream separately; for example WETA-simulcast). Column 2: Give the channel number the FCC has assigned to the television station for broadcasting over-the-air in its community of license. For example, WRC is Channel 4 in Washington, D.C. This may be different from the channel on which your cable system carried the station. Column 3: Indicate in each case whether the station is a network station, an independent station, or a noncommercial educational station, by entering the letter "N" (for network), "N-M" (for network multicast), "I" (for independent), "I-M" (for independent multicast), "E" (for noncommercial educational), or "E-M" (for noncommercial educational multicast), For the meaning of these terms, see page (v) of the general instructions located in the paper SA3 form. Column 4: If the station is outside the local service area, (i.e. "distant"), enter "Yes". If not, enter "No". For an explanation of local service area, see page (v) of the general instructions located in the paper SA3 form. Column 5: If you have entered "Yes" in column 4, you must complete column 5, stating the basis on which your cable system carried the distant station during the accounting period. Indicate by entering "LAC" if your cable system carried the distant station on a part-time basis because of lack of activated channel capacity. For the retransmission of a distant multicast stream that is not subject to a royalty payment because it is the subject of a written agreement entered into on or before June 30, 2009, between a cable system or an association representing the cable system and a primary transmitter or an association representing the primary transmitter, enter the designation "E" (exempt). For simulcasts, also enter "E". If you carried the channel on any other basis, enter "O." For a further explanation of these three categories, see page (v) of the general instructions located in the paper SA3 form. Column 6: Give the location of each station. For U.S. stations, list the community to which the station is licensed by the FCC. For Mexican or Canadian stations, if any, give the name of the community with which the station is identifed. Note: If you are utilizing multiple channel line-ups, use a separate space G for each channel line-up. CHANNEL LINE-UP AA (2) 1. CALL 2. B'CAST 3. TYPE 4. DISTANT? 5. BASIS OF 6. LOCATION OF STATION CHANNEL OF CARRIAGE SIGN (Yes or No) NUMBER STATION (If Distant) WRDQ-2 I-M No ORLANDO, FL 27.2 WRDQ-4 27.4 I-M No ORLANDO, FL WRUF-1 10.1 ı No GAINESVILLE, FL 45.1 No WTGL-1 LEESBURG, FL Ε WUFT-1 5.1 No GAINESVILLE, FL WUFT-2 5.2 E-M No GAINESVILLE, FL WUFT-3 5.3 E-M No GAINESVILLE, FL WVEN-1 43.1 ı No MELBOURNE, FL **WTMO** 31.1 No ORLANDO, FL

ACCOUNTING PERIOD: 2019/1 FORM SA3E. PAGE 4.

SYSTEM ID# LEGAL NAME OF OWNER OF CABLE SYSTEM: Name 010993 COXCOM, LLC PRIMARY TRANSMITTERS: RADIO Н In General: List every radio station carried on a separate and discrete basis and list those FM stations carried on an all-band basis whose signals were "generally receivable" by your cable system during the accounting period. **Primary** Special Instructions Concerning All-Band FM Carriage: Under Copyright Office regulations, an FM signal is generally Transmitters: receivable if (1) it is carried by the system whenever it is received at the system's headend, and (2) it can be expected, Radio on the basis of monitoring, to be received at the headend, with the system's FM antenna, during certain stated intervals. For detailed information about the the Copyright Office regulations on this point, see page (vi) of the general instructions located in the paper SA3 form. Column 1: Identify the call sign of each station carried. Column 2: State whether the station is AM or FM. Column 3: If the radio station's signal was electronically processed by the cable system as a separate and discrete signal, indicate this by placing a check mark in the "S/D" column. Column 4: Give the station's location (the community to which the station is licensed by the FCC or, in the case of Mexican or Canadian stations, if any, the community with which the station is identified). CALL SIGN LOCATION OF STATION CALL SIGN AM or FM S/D LOCATION OF STATION AM or FM

| FORM SA3E. PAGE 5.                                                                                                    |                                                                                                    |                                                                                                    |                                                                                                    |                                                                                                    |                                                                                                    |                                                                                                    | ACCOUNTING                | PERIOD: 2019/1           |
|----------------------------------------------------------------------------------------------------|----------------------------------------------------------------------------------------------------|----------------------------------------------------------------------------------------------------|----------------------------------------------------------------------------------------------------|----------------------------------------------------------------------------------------------------|----------------------------------------------------------------------------------------------------|----------------------------------------------------------------------------------------------------|---------------------------|--------------------------|
| COXCOM, LLC                                                                                                    | CABLE SYST                                                                                                    | EM:                                                                                                    |                                                                                                    |                                                                                                    |                                                                                                    |                                                                                                    | SYSTEM ID#<br>010993      | Name                     |
| SUBSTITUTE CARRIAGE In General: In space I, ident                                                                                                    |                                                                                                    |                                                                                                    |                                                                                                    |                                                                                                    | n that your                                                                                                    | cable syster                                                                                                    | n carried on a            | ı                        |
| substitute basis during the a                                                                                                    | ccounting pe                                                                                                    | eriod, under spe                                                                                                    | ecific present and former FC                                                                                                    | C rules, regula                                                                                                    | ations, or a                                                                                                    | uthorizations                                                                                                    | . For a further           | 0                        |
| explanation of the programm                                                                                                    |                                                                                                    |                                                                                                    |                                                                                                    | e general instr                                                                                                    | uctions loc                                                                                                    | ated in the p                                                                                                    | aper SA3 form.            | Substitute<br>Carriage:  |
| During the accounting per broadcast by a distant state                                                                                                    | iod, did you                                                                                                    |                                                                                                    |                                                                                                    | s, any nonne                                                                                                    | twork telev                                                                                                    |                                                                                                    |                           | Special<br>Statement and |
| Note: If your answer is "No                                                                                                    |                                                                                                    | rest of this nad                                                                                                    | ne blank. If your answer is '                                                                                                    | 'Yes " vou mi                                                                                                    | ist comple                                                                                                    | Yes                                                                                                    | <b>⊠No</b><br>am          | Program Log              |
| log in block 2.                                                                                                    | , icave tric                                                                                                    | rest of this pag                                                                                                    | ge blank. If your answer is                                                                                                    | res, you me                                                                                                    | ast comple                                                                                                    | te the progre                                                                                                    |                           |                          |
| period, was broadcast by a under certain FCC rules, re SA3 form for futher informa titles, for example, "I Love L Column 2: If the program Column 3: Give the call Column 4: Give the broathe case of Mexican or Can Column 5: Give the mor first. Example: for May 7 give Column 6: State the time to the nearest five minutes. stated as "6:00–6:30 p.m." | titute progratice, please a of every no distant stat gulations, o tion. Do no Lucy" or "NE m was broad sign of the sadcast static attant and day we "5/7." es when the Example: a er "R" if the and regulation ogramming | am on a separa attach additional network televition and that your authorization at use general cast live, enterstation broadcast live, enterstation broadcast, if any, the when your system substitute program carrielisted program ons in effect du | al pages. ision program (substitute pour cable system substitute so so See page (vi) of the gencategories like "movies", or 76ers vs. Bulls." r "Yes." Otherwise enter "Nasting the substitute programe community to which the community with which the tem carried the substitute program was carried by your ded by a system from 6:01: | rogram) that, d for the progeral instruction "basketball".  lo." m. station is lice station is ider program. Use cable system. 15 p.m. to 6:2 mming that y center the let | during the tramming cons located List specionsed by the hitfied).  List the tir.  B:30 p.m. so our system ter "P" if the | accounting of another state in the pape fic program  e FCC or, in  with the module mes accurate should be made was require e listed pro | ation<br>r<br>onth<br>ely |                          |
|                                                                                                    | SUBSTITUT                                                                                                    | E PROGRAM                                                                                                    | 1                                                                                                    |                                                                                                    | EN SUBST                                                                                                    |                                                                                                    | 7. REASON                 |                          |
| 1. TITLE OF PROGRAM                                                                                                    | 2. LIVE?<br>Yes or No                                                                                                    | 3. STATION'S<br>CALL SIGN                                                                                                    |                                                                                                    | 5. MONTH<br>AND DAY                                                                                                    | l .                                                                                                    | TIMES                                                                                                    | FOR DELETION              |                          |
|                                                                                                    |                                                                                                    |                                                                                                    |                                                                                                    |                                                                                                    |                                                                                                    | _                                                                                                    |                           |                          |
|                                                                                                    |                                                                                                    |                                                                                                    |                                                                                                    |                                                                                                    |                                                                                                    |                                                                                                    |                           |                          |
|                                                                                                    |                                                                                                    |                                                                                                    |                                                                                                    |                                                                                                    |                                                                                                    |                                                                                                    |                           |                          |
|                                                                                                    | <del> </del>                                                                                                    |                                                                                                    |                                                                                                    |                                                                                                    | <b></b>                                                                                                    |                                                                                                    |                           |                          |
|                                                                                                    |                                                                                                    |                                                                                                    |                                                                                                    |                                                                                                    | <b></b>                                                                                                    |                                                                                                    |                           |                          |
|                                                                                                    |                                                                                                    |                                                                                                    |                                                                                                    |                                                                                                    | <del> </del>                                                                                                    |                                                                                                    |                           |                          |
|                                                                                                    |                                                                                                    |                                                                                                    |                                                                                                    |                                                                                                    | <del> </del>                                                                                                    |                                                                                                    |                           |                          |
|                                                                                                    | <del> </del>                                                                                                    |                                                                                                    |                                                                                                    |                                                                                                    | <b></b>                                                                                                    |                                                                                                    |                           |                          |
|                                                                                                    |                                                                                                    |                                                                                                    |                                                                                                    |                                                                                                    | <u> </u>                                                                                                    |                                                                                                    |                           |                          |
|                                                                                                    |                                                                                                    |                                                                                                    |                                                                                                    |                                                                                                    | ļ<br>                                                                                                    |                                                                                                    |                           |                          |
|                                                                                                    |                                                                                                    |                                                                                                    |                                                                                                    |                                                                                                    |                                                                                                    |                                                                                                    |                           |                          |
|                                                                                                    |                                                                                                    |                                                                                                    |                                                                                                    |                                                                                                    |                                                                                                    | _                                                                                                    |                           |                          |
|                                                                                                    |                                                                                                    |                                                                                                    |                                                                                                    |                                                                                                    |                                                                                                    |                                                                                                    |                           |                          |
|                                                                                                    |                                                                                                    |                                                                                                    |                                                                                                    |                                                                                                    |                                                                                                    |                                                                                                    |                           |                          |
|                                                                                                    |                                                                                                    |                                                                                                    |                                                                                                    |                                                                                                    |                                                                                                    |                                                                                                    |                           |                          |
|                                                                                                    |                                                                                                    |                                                                                                    |                                                                                                    |                                                                                                    |                                                                                                    |                                                                                                    |                           |                          |
|                                                                                                    |                                                                                                    |                                                                                                    |                                                                                                    |                                                                                                    | ļ                                                                                                    |                                                                                                    |                           |                          |
|                                                                                                    |                                                                                                    |                                                                                                    |                                                                                                    |                                                                                                    | L                                                                                                    |                                                                                                    |                           |                          |
|                                                                                                    |                                                                                                    |                                                                                                    |                                                                                                    |                                                                                                    |                                                                                                    | _                                                                                                    |                           |                          |
|                                                                                                    |                                                                                                    |                                                                                                    |                                                                                                    |                                                                                                    |                                                                                                    | _                                                                                                    |                           |                          |
|                                                                                                    |                                                                                                    |                                                                                                    |                                                                                                    |                                                                                                    |                                                                                                    | _                                                                                                    |                           |                          |
|                                                                                                    | <del> </del>                                                                                                    | ·                                                                                                    | <del> </del>                                                                                                    |                                                                                                    | <del> </del>                                                                                                    | <del></del>                                                                                                    |                           | ſ                        |

ACCOUNTING PERIOD: 2019/1 FORM SA3E. PAGE 6.

|                                   | LEGAL NAME OF                                                                                                    | OWNER OF CABLE | SYSTEM:         |           |      |               |        |              | S   | YSTEM ID# |
|-----------------------------------|----------------------------------------------------------------------------------------------------|----------------|-----------------|-----------|------|---------------|--------|--------------|-----|-----------|
| Name                              | COXCOM, L                                                                                                    | LC             |                 |           |      |               |        |              |     | 010993    |
| <b>J</b> Part-Time  Carriage  Log | PART-TIME CARRIAGE LOG In General: This space ties in with column 5 of space G. If you listed a station's basis of carriage as "LAC" for part-time carriage due to lack of activated channel capacity, you are required to complete this log giving the total dates and hours your system carried that station. If you need more space, please attach additional pages.  Column 1 (Call sign): Give the call sign of every distant station whose basis of carriage you identified by "LAC" in column 5 of space G.  Column 2 (Dates and hours of carriage): For each station, list the dates and hours when part-time carriage occurred during the accounting period.  Give the month and day when the carriage occurred. Use numerals, with the month first. Example: for April 10 give "4/10."  State the starting and ending times of carriage to the nearest quarter hour. In any case where carriage ran to the end of the television station's broadcast day, you may give an approximate ending hour, followed by the abbreviation "app." Example: "12:30 a.m.— 3:15 a.m. app."  You may group together any dates when the hours of carriage were the same. Example: "5/10-5/14, 6:00 p.m.— 12:00 p.m." |                |                 |           |      |               |        |              |     |           |
|                                   |                                                                                                    |                | DATES           | AND HOURS | OF F | PART-TIME CAF | RRIAGE |              |     |           |
|                                   |                                                                                                    | WHEN           | I CARRIAGE OCCU | IDDED     |      |               | WHEN   | I CARRIAGE O |     | PPEN .    |
|                                   | CALL SIGN                                                                                                    | VVIILIV        | HOUF            |           |      | CALL SIGN     | WITE   |              | OUR |           |
|                                   |                                                                                                    | DATE           | FROM            | TO        |      |               | DATE   | FROM         |     | TO        |
|                                   |                                                                                                    |                |                 |           |      |               |        |              |     |           |
|                                   |                                                                                                    |                |                 |           |      |               |        |              |     |           |
|                                   |                                                                                                    |                |                 |           |      |               |        |              |     |           |
|                                   |                                                                                                    |                |                 |           |      |               |        |              |     |           |
|                                   |                                                                                                    |                |                 |           |      |               |        |              |     |           |
|                                   |                                                                                                    |                |                 |           |      |               |        |              |     |           |
|                                   |                                                                                                    |                |                 |           |      |               |        |              |     |           |
|                                   |                                                                                                    |                |                 |           |      |               |        |              |     |           |
|                                   |                                                                                                    |                |                 |           |      |               |        |              |     |           |
|                                   |                                                                                                    |                |                 |           |      |               |        |              |     |           |
|                                   |                                                                                                    |                |                 |           |      |               |        |              |     |           |
|                                   |                                                                                                    |                | _               |           |      |               |        |              |     |           |
|                                   |                                                                                                    |                |                 |           |      |               |        |              |     |           |
|                                   |                                                                                                    |                | _               |           |      |               |        |              |     |           |
|                                   |                                                                                                    |                | _               |           |      |               |        |              | _   |           |
|                                   |                                                                                                    |                | _               |           |      |               |        |              | _   |           |
|                                   |                                                                                                    |                | _               |           |      |               |        |              | _   |           |
|                                   |                                                                                                    |                | _               |           |      |               |        |              |     |           |
|                                   |                                                                                                    |                | _               |           |      |               |        |              |     |           |
|                                   |                                                                                                    |                | _               |           |      |               |        |              | _   |           |
|                                   |                                                                                                    |                | _               |           |      |               |        |              | _   |           |
|                                   |                                                                                                    |                | _               |           |      |               |        |              | _   |           |
|                                   |                                                                                                    |                | _               |           |      |               |        |              | _   |           |
|                                   |                                                                                                    |                |                 |           |      |               |        |              |     |           |
|                                   |                                                                                                    |                | _               |           |      |               |        |              | _   |           |
|                                   |                                                                                                    |                | _               |           |      |               |        |              | _   |           |
|                                   |                                                                                                    |                | _               |           |      |               |        |              | _   |           |
|                                   |                                                                                                    |                |                 |           |      |               |        |              |     |           |
|                                   |                                                                                                    |                |                 |           |      |               |        |              |     |           |
|                                   |                                                                                                    |                | _               |           |      |               |        |              |     |           |
|                                   |                                                                                                    |                |                 |           | 1    |               |        |              |     |           |

| LEG                                         | AL NAME OF OWNER OF CABLE SYSTEM:                                                                                                    |          |                 | SYSTEM                                |     | Name                                                          |
|---------------------------------------------|----------------------------------------------------------------------------------------------------|----------|-----------------|---------------------------------------|-----|---------------------------------------------------------------|
| CO                                          | XCOM, LLC                                                                                                    |          |                 | 0109                                  | 993 |                                                               |
| Inst<br>all a<br>(as                        | OSS RECEIPTS tructions: The figure you give in this space determines the form you fle and the amount amounts (gross receipts) paid to your cable system by subscribers for the system's seco identified in space E) during the accounting period. For a further explanation of how to ce (vii) of the general instructions.  Gross receipts from subscribers for secondary transmission service(s)                                                                                                    | ndary t  | ransmiss        | ion service                           | _   | <b>K</b><br>Gross Receipts                                    |
| IMP                                         | during the accounting period.  PORTANT: You must complete a statement in space P concerning gross receipts.                                                                                                    |          | \$<br>(Amount o | <b>4,001,842.91</b> f gross receipts) |     |                                                               |
| • Cor<br>• Cor<br>• If your fee<br>• If you | <b>(RIGHT ROYALTY FEE</b> Inctions: Use the blocks in this space L to determine the royalty fee you owe:  Inplete block 1, showing your minimum fee.  Inplete block 2, showing whether your system carried any distant television stations.  Bour system did not carry any distant television stations, leave block 3 blank. Enter the and  Inform block 1 on line 1 of block 4, and calculate the total royalty fee.  Bour system did carry any distant television stations, you must complete the applicable participation of the schedule to your statement of account.                                                                                                    |          |                 |                                       |     | Copyright<br>Royalty Fee                                      |
|                                             | art 8 or part 9, block A, of the DSE schedule was completed, the base rate fee should be $3  \mathrm{below}$ .                                                                                                    | e enter  | ed on line      | e 1 of                                |     |                                                               |
|                                             | art 6 of the DSE schedule was completed, the amount from line 7 of block C should be $\epsilon$ elow.                                                                                                    | entered  | on line 2       | 2 in block                            |     |                                                               |
|                                             | art 7 or part 9, block B, of the DSE schedule was completed, the surcharge amount sho<br>block 4 below.                                                                                                    | uld be   | entered o       | on line                               |     |                                                               |
| Block<br>1                                  | MINIMUM FEE: All cable systems with semiannual gross receipts of \$527,600 or more least the minimum fee, regardless of whether they carried any distant stations. This fee system's gross receipts for the accounting period.  Line 1. Enter the amount of gross receipts from space K                                                                                                    |          | •               |                                       |     |                                                               |
|                                             | Line 2. Multiply the amount in line 1 by 0.01064  Enter the result here.                                                                                                    |          |                 |                                       |     |                                                               |
|                                             | This is your minimum fee.                                                                                                    | \$       |                 | 42,579.61                             |     |                                                               |
| 2<br>2                                      | DISTANT TELEVISION STATIONS CARRIED: Your answer here must agree with the space G. If, in space G, you identifed any stations as "distant" by stating "Yes" in colum "Yes" in this block.  • Did your cable system carry any distant television stations during the accounting period of the property of the property of the p | nn 4, yo | ou must o       | heck                                  |     |                                                               |
| Block<br>3                                  | Line 1. <b>BASE RATE FEE:</b> Enter the base rate fee from either part 8, section 3 or 4, or part 9, block A of the DSE schedule. If none, enter zero                                                                                                    |          | \$              | -                                     | _   |                                                               |
|                                             | Line 2. <b>3.75 Fee:</b> Enter the total fee from line 7, block C, part 6 of the DSE schedule. If none, enter zero                                                                                                    |          |                 | 0.00                                  | _   |                                                               |
|                                             | Line 3. Add lines 1 and 2 and enter here                                                                                                    | \$       |                 | _                                     |     |                                                               |
| Block<br>4                                  | Line 1. BASE RATE FEE/3.75 FEE or MINIMUM FEE: Enter either the minimum fee from block 1 or the sum of the base rate fee / 3.75 fee from block 3, line 3, whichever is larger                                                                                                    | <u> </u> | \$              | 42,579.61                             |     | Cable systems                                                 |
|                                             | Line 2. SYNDICATED EXCLUSIVITY SURCHARGE: Enter the fee from either part 7 (block D, section 3 or 4) or part 9 (block B) of the DSE schedule. If none, enter zero.                                                                                                    | r        |                 | 0.0                                   | 0   | submitting<br>additional<br>deposits under                    |
|                                             | Line 3. Line 3. INTEREST CHARGE: Enter the amount from line 4, space Q, page 9 (Interest Worksheet)                                                                                                    |          |                 | 0.00                                  | _   | Section 111(d)(7)<br>should contact                           |
|                                             | Line 4. FILING FEE                                                                                                    |          | \$              | 725.00                                | _   | the Licensing additional fees.  Division for the              |
|                                             | TOTAL ROYALTY AND FILING FEES DUE FOR ACCOUNTING PERIOD.  Add Lines 1, 2 and 3 of block 4 and enter total here                                                                                                    | \$       |                 | 43,304.61                             |     | appropriate<br>form for<br>submitting the<br>additional fees. |
|                                             | EFT Trace # or TRANSACTION ID #                                                                                                    |          | ]               |                                       |     |                                                               |
|                                             | Remit this amount via <i>electronic payment</i> payable to Register of Copyrights. (significantly described in the paper SA3 form and the Excel instructions to                                                                                                    |          |                 |                                       |     |                                                               |

| Nome                               | LEGAL NAME OF OWNER OF CABLE SYSTEM:                                                                                                    | STEM ID# |
|------------------------------------|----------------------------------------------------------------------------------------------------|----------|
| Name                               | COXCOM, LLC                                                                                                    | 010993   |
|                                    | CHANNELS                                                                                                    |          |
| М                                  | Instructions: You must give (1) the number of channels on which the cable system carried television broadcast stations                                                                                                    |          |
|                                    | to its subscribers and (2) the cable system's total number of activated channels, during the accounting period.                                                                                                    |          |
| Channels                           |                                                                                                    |          |
|                                    | 1. Enter the total number of channels on which the cable                                                                                                    |          |
|                                    | system carried television broadcast stations                                                                                                    |          |
|                                    |                                                                                                    |          |
|                                    | 2. Enter the total number of activated channels                                                                                                    |          |
|                                    | on which the cable system carried television broadcast stations and nonbroadcast services                                                                                                    |          |
|                                    | and nonbroadcast corridor                                                                                                    |          |
| N<br>Individual to<br>Be Contacted | INDIVIDUAL TO BE CONTACTED IF FURTHER INFORMATION IS NEEDED: (Identify an individual we can contact about this statement of account.)                                                                                                    |          |
| for Further                        | Name BRYAN GOSS Telephone 404-269-4444                                                                                                    |          |
| illionnation                       | Address 6205 PEACHTREE DUNWOODY ROAD - 12 FLOOR                                                                                                    |          |
|                                    | (Number, street, rural route, apartment, or suite number)                                                                                                    |          |
|                                    | ATLANTA, GEORIGA 30328                                                                                                    |          |
|                                    | (City, town, state, zip)                                                                                                    |          |
|                                    | Email BRYAN.GOSS@COX.COM Fax (optional) 404-269-1607                                                                                                    |          |
|                                    |                                                                                                    |          |
|                                    |                                                                                                    |          |
|                                    | <b>CERTIFICATION</b> (This statement of account must be certifed and signed in accordance with Copyright Office regulations.                                                                                                    |          |
| 0                                  |                                                                                                    |          |
| Certifcation                       | • I, the undersigned, hereby certify that (Check one, but only one, of the boxes.)                                                                                                    |          |
|                                    | (Owner other than corporation or partnership) I am the owner of the cable system as identified in line 1 of space B; or                                                                                                    |          |
|                                    |                                                                                                    |          |
|                                    | (Agent of owner other than corporation or partnership) I am the duly authorized agent of the owner of the cable system as identified                                                                                                    |          |
|                                    | in line 1 of space B and that the owner is not a corporation or partnership; or                                                                                                    |          |
|                                    | (Officer or partner) I am an officer (if a corporation) or a partner (if a partnership) of the legal entity identified as owner of the cable system                                                                                                    |          |
|                                    | in line 1 of space B.                                                                                                    |          |
|                                    | I have examined the statement of account and hereby declare under penalty of law that all statements of fact contained herein                                                                                                    |          |
|                                    | are true, complete, and correct to the best of my knowledge, information, and belief, and are made in good faith.                                                                                                    |          |
|                                    | [18 U.S.C., Section 1001(1986)]                                                                                                    |          |
|                                    |                                                                                                    |          |
|                                    |                                                                                                    |          |
|                                    |                                                                                                    |          |
|                                    | /s/ Mary Vickers                                                                                                    |          |
|                                    | Enter an electronic signature on the line above using an "/s/" signature to certify this statement.                                                                                                    |          |
|                                    | (e.g., /s/ John Smith). Before entering the first forward slash of the /s/ signature, place your cursor in the box and press the "F2" button, then type /s/ and your name. Pressing the "F" button will avoid enabling Excel's Lotus compatibility settings. |          |
|                                    |                                                                                                    |          |
|                                    | Typed or printed name: MARY VICKERS                                                                                                    |          |
|                                    |                                                                                                    |          |
|                                    |                                                                                                    |          |
|                                    | Title: VICE PRESIDENT                                                                                                    |          |
|                                    | (Title of official position held in corporation or partnership)                                                                                                    |          |
|                                    |                                                                                                    |          |
|                                    | Date: August 15, 2019                                                                                                    |          |

Privacy Act Notice: Section 111 of title 17 of the United States Code authorizes the Copyright Offce to collect the personally identifying information (PII) requested on th form in order to process your statement of account. PII is any personal information that can be used to identify or trace an individual, such as name, address and telephor numbers. By providing PII, you are agreeing to the routine use of it to establish and maintain a public record, which includes appearing in the Offce's public indexes and search reports prepared for the public. The effect of not providing the PII requested is that it may delay processing of your statement of account and its placement in the completed record of statements of account, and it may affect the legal sufficiency of the fling, a determination that would be made by a court of law

| LEGAL NAME OF OWNER OF CABLE SYSTEM:  SYSTEM ID#                                                                                                    | Name                                                              |
|----------------------------------------------------------------------------------------------------|-------------------------------------------------------------------|
| COXCOM, LLC 010993                                                                                                    |                                                                   |
| SPECIAL STATEMENT CONCERNING GROSS RECEIPTS EXCLUSIONS  The Satellite Home Viewer Act of 1988 amended Title 17, section 111(d)(1)(A), of the Copyright Act by adding the following sentence:  "In determining the total number of subscribers and the gross amounts paid to the cable system for the basic service of providing secondary transmissions of primary broadcast transmitters, the system shall not include subscribers and amounts collected from subscribers receiving secondary transmissions pursuant to section 119."  For more information on when to exclude these amounts, see the note on page (vii) of the general instructions in the paper SA3 form.  During the accounting period did the cable system exclude any amounts of gross receipts for secondary transmissions | Special<br>Statement<br>Concerning<br>Gross Receipts<br>Exclusion |
| made by satellite carriers to satellite dish owners?                                                                                                    |                                                                   |
| X NO                                                                                                    |                                                                   |
| YES. Enter the total here and list the satellite carrier(s) below                                                                                                    |                                                                   |
| Name Mailing Address Mailing Address Mailing Address                                                                                                    |                                                                   |
| INTEREST ASSESSMENTS                                                                                                    |                                                                   |
| You must complete this worksheet for those royalty payments submitted as a result of a late payment or underpayment. For an explanation of interest assessment, see page (viii) of the general instructions in the paper SA3 form.                                                                                                    | Q                                                                 |
| Line 1 Enter the amount of late payment or underpayment                                                                                                    | Interest<br>Assessment                                            |
| Line 2 Multiply line 1 by the interest rate* and enter the sum here                                                                                                    |                                                                   |
| xdays                                                                                                    |                                                                   |
| Line 3 Multiply line 2 by the number of days late and enter the sum here                                                                                                    |                                                                   |
| x 0.00274                                                                                                    |                                                                   |
| Line 4 Multiply line 3 by 0.00274** enter here and on line 3, block 4,                                                                                                    |                                                                   |
| space L, (page 7)                                                                                                    |                                                                   |
| * To view the interest rate chart click on www.copyright.gov/licensing/interest-rate.pdf. For further assistance please contact the Licensing Division at (202) 707-8150 or licensing@copyright.gov.                                                                                                    |                                                                   |
| ** This is the decimal equivalent of 1/365, which is the interest assessment for one day late.                                                                                                    |                                                                   |
| NOTE: If you are filing this worksheet covering a statement of account already submitted to the Copyright Offce, please list below the owner, address, first community served, accounting period, and ID number as given in the original filing.                                                                                                    |                                                                   |
| Owner                                                                                                    |                                                                   |
| Address                                                                                                    |                                                                   |
| First community served                                                                                                    |                                                                   |
| Accounting period                                                                                                    |                                                                   |
| ID number                                                                                                    |                                                                   |

Privacy Act Notice: Section 111 of title 17 of the United States Code authorizes the Copyright Offce to collect the personally identifying information (PII) requested on th form in order to process your statement of account. PII is any personal information that can be used to identify or trace an individual, such as name, address and telephone numbers. By providing PII, you are agreeing to the routine use of it to establish and maintain a public record, which includes appearing in the Offce's public indexes and in search reports prepared for the public. The effect of not providing the PII requested is that it may delay processing of your statement of account and its placement in the completed record of statements of account, and it may affect the legal sufficiency of the fling, a determination that would be made by a court of law.

ACCOUNTING PERIOD: 2019/1

# INSTRUCTIONS FOR DSE SCHEDULE WHAT IS A "DSE"

The term "distant signal equivalent" (DSE) generally refers to the numerica value given by the Copyright Act to each distant television station carried by a cable system during an accounting period. Your system's total number of DSEs determines the royalty you owe. For the full definition, see page (v) of the General Instructions in the paper SA3 form.

#### FORMULAS FOR COMPUTING A STATION'S DSE

There are two different formulas for computing DSEs: (1) a basic formula for all distant stations listed in space G (page 3), and (2) a special formula for those stations carried on a substitute basis and listed in space I (page 5). (Note that if a particular station is listed in both space G and space I, a DSE must be computed twice for that station: once under the basic formula and again under the special formula. However, a station's total DSE is not to exceed its full type-value. If this happens, contact the Licensing Division.)

# BASIC FORMULA: FOR ALL DISTANT STATIONS LISTED IN SPACE G OF SA3E (LONG FORM)

**Step 1**: Determine the station's type-value. For purposes of computing DSEs, the Copyright Act gives different values to distant stations depending upon their type. If, as shown in space G of your statement of accoun (page 3), a distant station is:

| Independent: its type-value is                                         | 1.00 |
|------------------------------------------------------------------------|------|
| Network: its type-value is                                             | 0.25 |
| Noncommercial educational: its type-value is                           | 0.25 |
| Note that be all the control of the control of the control of the BOT. |      |

Note that local stations are not counted at all in computing DSEs.  $\label{eq:decomposition}$ 

**Step 2:** Calculate the station's basis of carriage value: The DSE of a station also depends on its basis of carriage. If, as shown in space C of your Form SA3E, the station was carried part time because of lack of activated channel capacity, its basis of carriage value is determined by (1) calculating the number of hours the cable system carried the station during the accounting period, and (2) dividing that number by the total number or hours the station broadcast over the air during the accounting period. The basis of carriage value for all other stations listed in space G is 1.0.

**Step 3:** Multiply the result of step 1 by the result of step 2. This gives you the particular station's DSE for the accounting period. (Note that for stations other than those carried on a part-time basis due to lack of activated channel capacity, actual multiplication is not necessary since the DSE will always be the same as the type value.)

# SPECIAL FORMULA FOR STATIONS LISTED IN SPACE I OF SA3E (LONG FORM)

Step 1: For each station, calculate the number of programs that, during the accounting period, were broadcast live by the station and were substituted for programs deleted at the option of the cable system.

(These are programs for which you have entered "Yes" in column 2 and "P" in column 7 of space I.)

Step 2: Divide the result of step 1 by the total number of days in the calendar year (365—or 366 in a leap year). This gives you the particula station's DSE for the accounting period.

### TOTAL OF DSEs

In part 5 of this schedule you are asked to add up the DSEs for all of the distant television stations your cable system carried during the accounting period. This is the total sum of all DSEs computed by the basic formula and by the special formula.

### THE ROYALTY FEE

The total royalty fee is determined by calculating the minimum fee and the base rate fee. In addition, cable systems located within certain television market areas may be required to calculate the 3.75 fee and/or the Syndicated Exclusivity Surcharge. Note: Distant multicast streams are not subject to the 3.75 fee or the Syndicated Exclusivity Surcharge. Distant simulcast streams are not subject to any royalty payment

The 3.75 Fee. If a cable system located in whole or in part within  $\varepsilon$  television market added stations after June 24, 1981, that would not have been permitted under FCC rules, regulations, and authorizations (hereafter referred to as "the former FCC rules") in effect on June 24, 1981, the system must compute the 3.75 fee using a formula based on the number of DSEs added. These DSEs used in computing the 3.75 fee will not be used in computing the base rate fee and Syndicated Exclusivity Surcharge

The Syndicated Exclusivity Surcharge. Cable systems located in whole or in part within a major television market, as defined by FCC rules and regulations, must calculate a Syndicated Exclusivity Surcharge for the carriage of any commercial VHF station that places a grade B contour, ir whole or in part, over the cable system that would have been subject to the FCC's syndicated exclusivity rules in effect on June 24, 1981

The Minimum Fee/Base Rate Fee/3.75 Percent Fee. All cable systems fling SA3E (Long Form) must pay at least the minimum fee, which is 1.064 percent of gross receipts. The cable system pays either the minimum fee or the sum of the base rate fee and the 3.75 percent fee, whichever is larger, and a Syndicated Exclusivity Surcharge, as applicable

What is a "Permitted" Station? A permitted station refers to a distant station whose carriage is not subject to the 3.75 percent rate but is subject to the base rate and, where applicable, the Syndicated Exclusivity Surcharge. A permitted station would include the following:

- 1) A station actually carried within any portion of a cable system prior to June 25, 1981, pursuant to the former FCC rules.
- 2) A station first carried after June 24, 1981, which could have been carried under FCC rules in effect on June 24, 1981, if such carriage would not have exceeded the market quota imposed for the importation of distant stations under those rules.
- 3) A station of the same type substituted for a carried network, non-commercial educational, or regular independent station for which a quota was or would have been imposed under FCC rules (47 CFR 76.59 (b),(c), 76.61 (b),(c),(d), and 767.63 (a) [referring to 76.61 (b),(d)] in effect on June 24, 1981.
- 4) A station carried pursuant to an individual waiver granted between April 16, 1976, and June 25, 1981, under the FCC rules and regulations in effect on April 15, 1976.
- 5) In the case of a station carried prior to June 25, 1981, on a part-time and/or substitute basis only, that fraction of the current DSE represented by prior carriage.

NOTE: If your cable system carried a station that you believe qualifies as a permitted station but does not fall into one of the above categories, please attach written documentation to the statement of account detailing the basis for its classification.

Substitution of Grandfathered Stations. Under section 76.65 of the former FCC rules, a cable system was not required to delete any statior that it was authorized to carry or was lawfully carrying prior to March 31 1972, even if the total number of distant stations carried exceeded the market quota imposed for the importation of distant stations. Carriage of these grandfathered stations is not subject to the 3.75 percent rate but is subject to the Base Rate, and where applicable, the Syndicatec Exclusivity Surcharge. The Copyright Royalty Tribunal has stated its view that, since section 76.65 of the former FCC rules would not have permitted substitution of a grandfathered station, the 3.75 percent Rate applies to a station substituted for a grandfathered station if carriage of the station exceeds the market quota imposed for the importation of distant stations.

## COMPUTING THE 3.75 PERCENT RATE—PART 6 OF THE DSE SCHEDULE

- Determine which distant stations were carried by the system pursuan to former FCC rules in effect on June 24, 1981.
- Identify any station carried prior to June 25, 198I, on a substitute and/o part-time basis only and complete the log to determine the portion of the DSE exempt from the 3.75 percent rate.
- Subtract the number of DSEs resulting from this carriage from the number of DSEs reported in part 5 of the DSE Schedule. This is the total number of DSEs subject to the 3.75 percent rate. Multiply these DSEs by gross receipts by .0375. This is the 3.75 fee.

#### COMPUTING THE SYNDICATED EXCLUSIVITY SURCHARGE— PART 7 OF THE DSE SCHEDULE

- Determine if any portion of the cable system is located within a top 100
  major television market as defined by the FCC rules and regulations in
  effect on June 24, 1981. If no portion of the cable system is located ir
  a major television market, part 7 does not have to be completed.
- Determine which station(s) reported in block B, part 6 are commercial VHF stations and place a grade B contour, in whole, or in part, over the cable system. If none of these stations are carried, part 7 does not have to be completed.
- Determine which of those stations reported in block b, part 7 of the DSE Schedule were carried before March 31,1972. These stations are exempt from the FCC's syndicated exclusivity rules in effect on June 24 1981. If you qualify to calculate the royalty fee based upon the carriage of partially-distant stations, and you elect to do so, you must compute the surcharge in part 9 of this schedule.
- Subtract the exempt DSEs from the number of DSEs determined in block B of part 7. This is the total number of DSEs subject to the Syndicated Exclusivity Surcharge.
- Compute the Syndicated Exclusivity Surcharge based upon these DSEs and the appropriate formula for the system's market position.

## COMPUTING THE BASE RATE FEE—PART 8 OF THE DSE SCHEDULE

Determine whether any of the stations you carried were partially distant—that is, whether you retransmitted the signal of one or more stations to subscribers located within the station's local service area and, at the same time, to other subscribers located outside that area.

 If none of the stations were partially distant, calculate your base rate fee according to the following rates—for the system's permitted DSEs as reported in block B, part 6 or from part 5, whichever is applicable.
 First DSE 1.064% of gross receipts

Each of the second, third, and fourth DSEs 0.701% of gross receipts The fifth and each additional DSE 0.330% of gross receipts

#### PARTIALLY DISTANT STATIONS—PART 9 OF THE DSE SCHEDULE

- · If any of the stations were partially distant:
- 1. Divide all of your subscribers into subscriber groups depending on their location. A particular subscriber group consists of all subscribers who are distant with respect to exactly the same complement of stations.
  - 2. Identify the communities/areas represented by each subscriber group.
- 3. For each subscriber group, calculate the total number of DSEs of that group's complement of stations.

If your system is located wholly outside all major and smaller television markets, give each station's DSEs as you gave them in parts 2, 3, and 4 of the schedule; or

If any portion of your system is located in a major or smaller television market, give each station's DSE as you gave it in block B, part 6 of this schedule.

4. Determine the portion of the total gross receipts you reported in space K (page 7) that is attributable to each subscriber group.

- Calculate a separate base rate fee for each subscriber group, using
   the rates given above;
   the total number of DSEs for that group's complement of stations;
   and
   the amount of gross receipts attributable to that group.
- 6. Add together the base rate fees for each subscriber group to determine the system's total base rate fee.
- 7. If any portion of the cable system is located in whole or in part within a major television market, you may also need to complete part 9, block B of the Schedule to determine the Syndicated Exclusivity Surcharge.

What to Do If You Need More Space on the DSE Schedule. There are no printed continuation sheets for the schedule. In most cases, the blanks provided should be large enough for the necessary information. If you need more space in a particular part, make a photocopy of the page in question (identifying it as a continuation sheet), enter the additional information on that copy, and attach it to the DSE schedule.

**Rounding Off DSEs.** In computing DSEs on the DSE schedule, you may round off to no less than the third decimal point. If you round off a DSE in any case, you must round off DSEs throughout the schedule as follows:

- When the fourth decimal point is 1, 2, 3, or 4, the third decimal remains unchanged (example: .34647 is rounded to .346).
- When the fourth decimal point is 5, 6, 7, 8, or 9, the third decimal is rounded up (example: .34651 is rounded to .347).

The example below is intended to supplement the instructions for calculating only the base rate fee for partially distant stations. The cable system would also be subject to the Syndicated Exclusivity Surcharge for partially distant stations, if any portion is located within a major television market.

### **EXAMPLE**:

### COMPUTATION OF COPYRIGHT ROYALTY FEE FOR CABLE SYSTEM CARRYING PARTIALLY DISTANT STATIONS

In most cases under current FCC rules, all of Fairvale would be within the local service area of both stations A and C and all of Rapid City and Bodega Bay would be within the local service areas of stations B, D, and E.

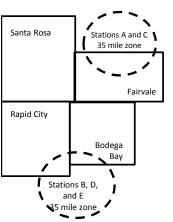

|    | Distant Stations Carried |       | Identification of | of Subscriber Groups   |                  |
|----|--------------------------|-------|-------------------|------------------------|------------------|
|    | STATION                  | DSE   | CITY              | OUTSIDE LOCAL          | GROSS RECEIPTS   |
| in | A (independent)          | 1.0   |                   | SERVICE AREA OF        | FROM SUBSCRIBERS |
| 3  | B (independent)          | 1.0   | Santa Rosa        | Stations A, B, C, D ,E | \$310,000.00     |
| -  | C (part-time)            | 0.083 | Rapid City        | Stations A and C       | 100,000.00       |
|    | D (part-time)            | 0.139 | Bodega Bay        | Stations A and C       | 70,000.00        |
|    | E (network)              | 0.25  | Fairvale          | Stations B, D, and E   | 120,000.00       |
|    | TOTAL DSFs               | 2 472 |                   | TOTAL GROSS RECEIPTS   | \$600,000,00     |

 Minimum Fee Total Gross Receipts
 \$600,000.00

 x
 .01064

 \$6.384.00

|                              |              | <b>40,0000</b>              |              |                             |              |
|------------------------------|--------------|-----------------------------|--------------|-----------------------------|--------------|
| First Subscriber Group       |              | Second Subscriber Group     |              | Third Subscriber Group      |              |
| (Santa Rosa)                 |              | (Rapid City and Bodega Bay) |              | (Fairvale)                  |              |
| Gross receipts               | \$310,000.00 | Gross receipts              | \$170,000.00 | Gross receipts              | \$120,000.00 |
| DSEs                         | 2.472        | DSEs                        | 1.083        | DSEs                        | 1.389        |
| Base rate fee                | \$6,497.20   | Base rate fee               | \$1,907.71   | Base rate fee               | \$1,604.03   |
| \$310,000 x .01064 x 1.0 =   | 3,298.40     | \$170,000 x .01064 x 1.0 =  | 1,808.80     | \$120,000 x .01064 x 1.0 =  | 1,276.80     |
| \$310,000 x .00701 x 1.472 = | 3,198.80     | \$170,000 x .00701 x .083 = | 98.91        | \$120,000 x .00701 x .389 = | 327.23       |
| Base rate fee                | \$6,497.20   | Base rate fee               | \$1,907.71   | Base rate fee               | \$1,604.03   |

**Total Base Rate Fee:** \$6,497.20 + \$1,907.71 + \$1,604.03 = \$10,008.94

In this example, the cable system would enter \$10,008.94 in space L, block 3, line 1 (page 7)

**ACCOUNTING PERIOD: 2019/1** 

| DSE SCHEDULE. PAG    | E 11. (CONTINUED)                             |                     |                                   |                 |                            |          |
|----------------------|-----------------------------------------------|---------------------|-----------------------------------|-----------------|----------------------------|----------|
| 4                    | LEGAL NAME OF OWNER OF CABL                   | E SYSTEM:           |                                   |                 | S                          | STEM ID# |
| 1                    | COXCOM, LLC                                   |                     |                                   |                 |                            | 010993   |
|                      | SUM OF DSEs OF CATEGOR                        | RY "O" STATION      | NS:                               |                 |                            |          |
|                      | Add the DSEs of each station                  |                     | 10.                               |                 |                            |          |
|                      | Enter the sum here and in line                |                     | s schedule.                       |                 | 0.00                       |          |
|                      |                                               |                     |                                   |                 |                            |          |
| 2                    | Instructions:<br>In the column headed "Call S | Sian": list the ca  | Il ciane of all dictant ctations  | s identified by | the letter "O" in column 5 |          |
| _                    | of space G (page 3).                          | Jigii . list the ca | ii signis or all distant stations | s identified by | ine letter O in column 5   |          |
| Computation          | In the column headed "DSE"                    | : for each indep    | endent station, give the DSI      | as "1.0"; for   | each network or noncom-    |          |
| of DSEs for          | mercial educational station, give             | ve the DSE as ".2   | 25."                              |                 |                            |          |
| Category "O"         |                                               |                     | CATEGORY "O" STATION              | NS: DSEs        |                            |          |
| Stations             | CALL SIGN                                     | DSE                 | CALL SIGN                         | DSE             | CALL SIGN                  | DSE      |
|                      |                                               |                     |                                   |                 |                            |          |
|                      |                                               |                     |                                   |                 |                            |          |
|                      |                                               |                     |                                   |                 |                            |          |
|                      |                                               |                     |                                   |                 |                            |          |
|                      |                                               |                     |                                   |                 |                            |          |
| Add rows as          |                                               |                     |                                   |                 |                            |          |
| necessary.           |                                               |                     |                                   |                 |                            |          |
| Remember to copy     |                                               |                     |                                   |                 |                            |          |
| all formula into new |                                               |                     |                                   |                 |                            |          |
| rows.                |                                               |                     |                                   |                 |                            |          |
| 10W3.                |                                               |                     |                                   |                 |                            |          |
|                      |                                               |                     |                                   |                 |                            |          |
|                      |                                               |                     |                                   |                 |                            |          |
|                      |                                               |                     |                                   |                 |                            |          |
|                      |                                               |                     |                                   |                 |                            |          |
|                      |                                               |                     |                                   |                 |                            |          |
|                      |                                               |                     |                                   |                 |                            |          |
|                      |                                               |                     |                                   |                 |                            |          |
|                      |                                               |                     |                                   |                 |                            |          |
|                      |                                               |                     |                                   |                 |                            |          |
|                      |                                               |                     |                                   |                 |                            |          |
|                      |                                               |                     |                                   |                 |                            |          |
|                      |                                               |                     |                                   |                 |                            |          |
|                      |                                               |                     |                                   |                 |                            |          |
|                      |                                               |                     |                                   |                 |                            |          |
|                      |                                               |                     |                                   |                 |                            |          |
|                      |                                               |                     |                                   |                 |                            |          |
|                      |                                               |                     |                                   |                 |                            |          |
|                      |                                               |                     |                                   |                 |                            |          |
|                      |                                               |                     |                                   |                 |                            |          |
|                      |                                               |                     |                                   |                 |                            |          |
|                      |                                               |                     |                                   |                 |                            |          |
|                      |                                               |                     |                                   |                 |                            |          |
|                      |                                               |                     |                                   |                 |                            |          |
|                      |                                               |                     |                                   |                 |                            |          |
|                      |                                               |                     |                                   |                 |                            |          |
|                      |                                               |                     |                                   |                 |                            |          |
|                      |                                               |                     |                                   |                 |                            |          |
|                      |                                               |                     |                                   |                 |                            |          |
|                      |                                               |                     |                                   |                 |                            |          |
|                      |                                               |                     |                                   |                 |                            |          |
|                      |                                               |                     |                                   |                 |                            |          |
|                      |                                               |                     |                                   |                 |                            |          |
|                      |                                               |                     |                                   |                 |                            |          |

| N                                                                                                    |                                                                                                    | OWNER OF CABLE SYSTEM:                                                                                                    |                                                                                                    |                                                                                                    |                                                                                                    |                                                                                                    | S                                                                                          | YSTEM ID#                                                                                                    |  |
|----------------------------------------------------------------------------------------------------|----------------------------------------------------------------------------------------------------|----------------------------------------------------------------------------------------------------|----------------------------------------------------------------------------------------------------|----------------------------------------------------------------------------------------------------|----------------------------------------------------------------------------------------------------|----------------------------------------------------------------------------------------------------|--------------------------------------------------------------------------------------------|----------------------------------------------------------------------------------------------------|--|
| Name                                                                                                    | COXCOM, LI                                                                                                    | _C                                                                                                    |                                                                                                    |                                                                                                    |                                                                                                    |                                                                                                    |                                                                                            | 010993                                                                                                    |  |
| Computation of DSEs for Stations Carried Part Time Due to Lack of Activated Channel                                                                                                    | Column 1: Lis Column 2 figure should of Column 3 Column 4 be carried out Column 5 give the type-v Column 6                       | Instructions: CAPACITY  Column 1: List the call sign of all distant stations identified by "LAC" in column 5 of space G (page 3).  Column 2: For each station, give the number of hours your cable system carried the station during the accounting period. This figure should correspond with the information given in space J. Calculate only one DSE for each station.  Column 3: For each station, give the total number of hours that the station broadcast over the air during the accounting period.  Column 4: Divide the figure in column 2 by the figure in column 3, and give the result in decimals in column 4. This figure must be carried out at least to the third decimal point. This is the "basis of carriage value" for the station.  Column 5: For each independent station, give the "type-value" as "1.0." For each network or noncommercial educational station, give the type-value as ".25."  Column 6: Multiply the figure in column 4 by the figure in column 5, and give the result in column 6. Round to no less than the third decimal point. This is the station's DSE. (For more information on rounding, see page (viii) of the general instructions in the paper SA3 form. |                                                                                                    |                                                                                                    |                                                                                                    |                                                                                                    |                                                                                            |                                                                                                    |  |
| Capacity                                                                                                    |                                                                                                    | (                                                                                                    | CATEGORY LAC                                                                                                    | STATIONS: (                                                                                                    | COMPUTATI                                                                                                    | ON OF DSEs                                                                                                    |                                                                                            |                                                                                                    |  |
|                                                                                                    | 1. CALL<br>SIGN                                                                                                    | 2. NUMBE<br>OF HOI<br>CARRIE                                                                                                    | ER 3. NI<br>URS OI<br>ED BY ST                                                                                                    | JMBER<br>F HOURS<br>FATION<br>N AIR                                                                                                    | 4. BASIS OF<br>CARRIAG<br>VALUE                                                                                                    | 5. TYPE                                                                                                    |                                                                                            | SE                                                                                                    |  |
|                                                                                                    |                                                                                                    |                                                                                                    | ÷                                                                                                    | =                                                                                                    |                                                                                                    | x                                                                                                    | =                                                                                          |                                                                                                    |  |
|                                                                                                    |                                                                                                    |                                                                                                    | ÷                                                                                                    |                                                                                                    |                                                                                                    | X                                                                                                    | =                                                                                          | g period. ure must  nal station, than the in the paper  6. DSE                                                                |  |
|                                                                                                    |                                                                                                    |                                                                                                    | ÷                                                                                                    |                                                                                                    |                                                                                                    | x                                                                                                    | <u>=</u>                                                                                   |                                                                                                    |  |
|                                                                                                    |                                                                                                    |                                                                                                    | <mark></mark>                                                                                                    |                                                                                                    |                                                                                                    | x<br>x                                                                                                    |                                                                                            |                                                                                                    |  |
|                                                                                                    |                                                                                                    |                                                                                                    | ÷<br>÷                                                                                                    |                                                                                                    |                                                                                                    | x                                                                                                    | ·····                                                                                      |                                                                                                    |  |
|                                                                                                    |                                                                                                    |                                                                                                    | ÷                                                                                                    | =                                                                                                    |                                                                                                    | x                                                                                                    | =                                                                                          |                                                                                                    |  |
|                                                                                                    |                                                                                                    |                                                                                                    | ÷                                                                                                    | =                                                                                                    |                                                                                                    | x                                                                                                    | =                                                                                          |                                                                                                    |  |
|                                                                                                    | Add the DSEs of                                                                                                    | of each station.                                                                                                    |                                                                                                    | <b>2</b> ,                                                                                                    | ▶                                                                                                    | 0.00                                                                                                    |                                                                                            |                                                                                                    |  |
| Computation of DSEs for Substitute-Basis Stations                                                                                                    | Column 1: Givi Was carried tions in effe Broadcast o space I). Column 2: Fat your option. Column 3: Fat your option. Column 4: I | by your system in subsict on October 19, 1976 in e or more live, nonnetword each station give the This figure should correstner the number of day: Divide the figure in coluntria is the station's DSE                                                                                                    | titution for a program (as shown by the lett york programs during e number of live, nonespond with the informs in the calendar years (For more informatic | that your system<br>er "P" in column 7<br>that optional carria<br>network programs<br>nation in space I.<br>r: 365, except in a<br>column 3, and giv<br>on on rounding, se | was permitted to of space 1); and age (as shown by carried in substance the result in company to the page (viii) of to of the page (viii) of the of the page (viii) of the of the page (viii) of the of the page (viii) of the of the of the page (viii) of the of the of the of the page (viii) of the of the | o delete under FCC rule the word "Yes" in column titution for programs tha blumn 4. Round to no les the general instructions i | 2 of<br>t were deleted<br>es than the third                                                | rm).                                                                                                    |  |
|                                                                                                    | 1                                                                                                    | SU                                                                                                    | IBSTITUTE-BAS                                                                                                    | IS STATIONS                                                                                                    | S: COMPUTA                                                                                                    | TION OF DSEs                                                                                                    | 1                                                                                          | eriod. This ting period. figure must ional station, s than the ns in the paper  6. DSE  = = = = = = = = = = = = = = = = = = = |  |
| Column 4: Divide the figure in column 2 be carried out at least to the third decimal point. Time Due to Lack of Activated Channel Capacity  SUM OF DSEs OF CATEGORY LAC STATIO Add the DSEs of each station. Enter the sum here and in line 2 of part 5 of Substitute-Basis Stations  Column 2: Divide the figure in column 2 be carried out at least to the third decimal point. This is the station's DSE. If SA3 form.  CATEGORY  SUM OF DSEs OF CATEGORY LAC STATIO Add the DSEs of each station. Enter the sum here and in line 2 of part 5 of Substitute-Basis Stations  Instructions: Column 1: Give the call sign of each station list it was carried by your system in substitution for tions in effect on October 19, 1976 (as shown in effect on October 19, 1976 (as shown in effe | 3. NUMBER<br>OF DAYS<br>IN YEAR                                                                                                  | 4. DSE                                                                                                    | 1. CALL<br>SIGN                                                                                                    | 2. NUMBER<br>OF<br>PROGRAMS                                                                                                    |                                                                                                    | 4. DSE                                                                                                    |                                                                                            |                                                                                                    |  |
|                                                                                                    |                                                                                                    |                                                                                                    | <mark></mark>                                                                                                    | =                                                                                                    |                                                                                                    |                                                                                                    | counting period. This figure must ducational station, o less than the actions in the paper |                                                                                                    |  |
|                                                                                                    |                                                                                                    | ········                                                                                                    |                                                                                                    |                                                                                                    |                                                                                                    |                                                                                                    |                                                                                            |                                                                                                    |  |
|                                                                                                    |                                                                                                    |                                                                                                    |                                                                                                    |                                                                                                    |                                                                                                    |                                                                                                    |                                                                                            |                                                                                                    |  |
|                                                                                                    |                                                                                                    |                                                                                                    | <mark></mark>                                                                                                    | =                                                                                                    |                                                                                                    | <mark></mark>                                                                                                    | <mark></mark>                                                                              | his iod. iust ation, he e paper  6. DSE  ar- ted  third SA3 form).  MBER    4. DSE DAYS /EAR                                  |  |
|                                                                                                    | Add the DSEs of                                                                                                    | of each station.                                                                                                    |                                                                                                    | s,                                                                                                    | ▶                                                                                                    | 0.00                                                                                                    |                                                                                            |                                                                                                    |  |
| Total Number                                                                                                    | number of DSEs  1. Number of  2. Number of  3. Number of                                                                         | a applicable to your system  DSEs from part 2 ●  DSEs from part 3 ●  DSEs from part 4 ●                                                                                                    |                                                                                                    | in parts 2, 3, and                                                                                                    | 4 of this schedule                                                                                                    | e and add them to provide                                                                                                    | 0.00                                                                                       | 0.00                                                                                                    |  |
|                                                                                                    |                                                                                                    |                                                                                                    |                                                                                                    |                                                                                                    |                                                                                                    |                                                                                                    |                                                                                            |                                                                                                    |  |

DSE SCHEDULE. PAGE 13. ACCOUNTING PERIOD: 2019/1

| COXCOM, LLC                                                                                  |                                                                                                    | SYSTEM:                                                                                                    |                                                                                                    |                                            |                                                                                              |                                                                                           | S                                                   | YSTEM ID#<br>010993 | Name                                             |
|----------------------------------------------------------------------------------------------|----------------------------------------------------------------------------------------------------|----------------------------------------------------------------------------------------------------|----------------------------------------------------------------------------------------------------|--------------------------------------------|----------------------------------------------------------------------------------------------|-------------------------------------------------------------------------------------------|-----------------------------------------------------|---------------------|--------------------------------------------------|
| Instructions: Blod<br>In block A:<br>• If your answer if<br>schedule.<br>• If your answer if | "Yes," leave the re                                                                                                    | ·<br>emainder of p<br>ocks B and C                                                                                                    | below.                                                                                                    |                                            |                                                                                              | nd complete pa                                                                            | art 8, (page 16) of                                 | the                 | 6                                                |
|                                                                                              |                                                                                                    |                                                                                                    |                                                                                                    | ELEVISION M                                |                                                                                              |                                                                                           |                                                     |                     | Computation of<br>3.75 Fee                       |
|                                                                                              | 1981?                                                                                                    | schedule—[<br>C below.                                                                                                    | OO NOT COM                                                                                                    | PLETE THE REM                              | AINDER OF F                                                                                  | PART 6 AND 7                                                                              |                                                     | gulations in        |                                                  |
|                                                                                              |                                                                                                    |                                                                                                    |                                                                                                    | IAGE OF PERI                               |                                                                                              |                                                                                           |                                                     |                     |                                                  |
| Column 1:<br>CALL SIGN                                                                       | under FCC rules<br>instructions for th<br>Satellite Television                                                                                   | and regulation<br>ne DSE Sche<br>on Extension                                                                                          | ons prior to Jui<br>dule. (Note: Th<br>and Localism                                                                                                    | •                                          | urther explana<br>refers to an ex                                                            | ation of permitt<br>cempt multicas                                                        | ed stations, see t                                  | he                  |                                                  |
| Column 2:<br>BASIS OF<br>PERMITTED<br>CARRIAGE                                               | (Note the FCC rd A Stations carri 76.61(b)(c)] B Specialty stati C Noncommeric D Grandfatherec instructions fc E Carried pursua *F A station pre | ules and reguled pursuant for as defined all educations of a station (76.) or DSE sched ant to individuationally carries JHF station w | lations cited be to the FCC madd in 76.5(kk) (7 all station [76.565) (see paragulule). Lual waiver of Fed on a part-ting grade-B of the following frage-B of the following frage-B of the following | ne or substitute ba<br>contour, [76.59(d)( | ose in effect of<br>76.57, 76.59(b<br>(e)(1), 76.63(a<br>63(a) referring<br>obstitution of g | n June 24, 198<br>), 76.61(b)(c),<br>n) referring to 7<br>g to 76.61(d)<br>randfathered s | 76.63(a) referring<br>76.61(e)(1<br>stations in the |                     |                                                  |
| Column 3:                                                                                    |                                                                                                    | e stations ide                                                                                                    | ntified by the I                                                                                                    | n parts 2, 3, and 4<br>etter "F" in column |                                                                                              |                                                                                           | vorksheet on pag                                    | e 14 of             |                                                  |
| 1. CALL<br>SIGN                                                                              | 2. PERMITTED<br>BASIS                                                                                                    | 3. DSE                                                                                                    | 1. CALL<br>SIGN                                                                                                    | 2. PERMITTED<br>BASIS                      | 3. DSE                                                                                       | 1. CALL<br>SIGN                                                                           | 2. PERMITTED<br>BASIS                               | 3. DSE              |                                                  |
|                                                                                              |                                                                                                    |                                                                                                    |                                                                                                    |                                            |                                                                                              |                                                                                           |                                                     |                     |                                                  |
|                                                                                              |                                                                                                    |                                                                                                    |                                                                                                    |                                            |                                                                                              |                                                                                           |                                                     |                     |                                                  |
|                                                                                              |                                                                                                    |                                                                                                    |                                                                                                    |                                            |                                                                                              |                                                                                           |                                                     |                     |                                                  |
|                                                                                              |                                                                                                    |                                                                                                    |                                                                                                    |                                            |                                                                                              |                                                                                           |                                                     |                     |                                                  |
|                                                                                              |                                                                                                    |                                                                                                    |                                                                                                    |                                            |                                                                                              |                                                                                           |                                                     |                     |                                                  |
|                                                                                              |                                                                                                    |                                                                                                    |                                                                                                    |                                            |                                                                                              |                                                                                           |                                                     | 0.00                |                                                  |
|                                                                                              |                                                                                                    | В                                                                                                    | LOCK C: CO                                                                                                    | MPUTATION OF                               | F 3.75 FEE                                                                                   |                                                                                           |                                                     |                     |                                                  |
| Line 1: Enter the                                                                            | total number of                                                                                                    |                                                                                                    |                                                                                                    |                                            |                                                                                              |                                                                                           | "-                                                  | <u>-</u>            |                                                  |
| Line 2: Enter the                                                                            | sum of permitte                                                                                                    | ed DSEs from                                                                                                    | m block B abo                                                                                                    | ove                                        |                                                                                              |                                                                                           | ··-                                                 | -                   |                                                  |
| Line 3: Subtract<br>(If zero, l                                                              |                                                                                                    |                                                                                                    |                                                                                                    | r of DSEs subject 7 of this schedu         |                                                                                              | rate.                                                                                     |                                                     | 0.00                |                                                  |
| Line 4: Enter gro                                                                            | ss receipts from                                                                                                    | space K (p                                                                                                    | age 7)                                                                                                    |                                            |                                                                                              |                                                                                           | x 0.03                                              | 375                 | Do any of the<br>DSEs represent<br>partially     |
| Line 5: Multiply li                                                                          | ne 4 by 0.0375                                                                                                    | and enter su                                                                                                    | ım here                                                                                                    |                                            |                                                                                              |                                                                                           | ×                                                   |                     | permited/<br>partially<br>nonpermitted           |
| Line 6: Enter tota                                                                           | al number of DS                                                                                                    | Es from line                                                                                                    | 3                                                                                                    |                                            |                                                                                              |                                                                                           |                                                     |                     | carriage?<br>If yes, see part<br>9 instructions. |
| Line 7: Multiply li                                                                          | ne 6 by line 5 ar                                                                                                    | nd enter her                                                                                                    | e and on line                                                                                                    | 2, block 3, spac                           | e L (page 7)                                                                                 |                                                                                           |                                                     | 0.00                |                                                  |

LEGAL NAME OF OWNER OF CABLE SYSTEM: SYSTEM ID# Name COXCOM, LLC 010993 **BLOCK A: TELEVISION MARKETS (CONTINUED)** 6 3. DSE 1. CALL 2. PERMITTED 1. CALL 2. PERMITTED 1. CALL 2. PERMITTED 3. DSE 3. DSE BASIS SIGN BASIS SIGN SIGN BASIS Computation of 3.75 Fee

|                                                                                                    | LEGAL NAME OF OWN                                                                                                    | NER OF CABLE                                                                                                    | SYSTEM:                                                                                                    |                                                                                                    |                                                                                                    |                                                                                                    | SYSTEM ID#                                                                                                    |  |  |  |
|----------------------------------------------------------------------------------------------------|----------------------------------------------------------------------------------------------------|----------------------------------------------------------------------------------------------------|----------------------------------------------------------------------------------------------------|----------------------------------------------------------------------------------------------------|----------------------------------------------------------------------------------------------------|----------------------------------------------------------------------------------------------------|----------------------------------------------------------------------------------------------------|--|--|--|
| Name                                                                                                    | COXCOM, LLC                                                                                                    |                                                                                                    |                                                                                                    |                                                                                                    |                                                                                                    |                                                                                                    | 010993                                                                                                    |  |  |  |
| Worksheet for<br>Computating<br>the DSE<br>Schedule for<br>Permitted<br>Part-Time and<br>Substitute<br>Carriage | Instructions: You stations carried pric Column 1: List the cColumn 2: Indicate Column 3: Indicate Column 4: Indicate (Note that the FA—Part-time sp 76.59(B—Late-night pr 76.61(S—Substitute ca general Column 5: Indicate Column 6: Comparin block | must complete or to June 25, 1 call sign for ea the DSE for the accounting the basis of call call y program (d)(1),76.61(e) rogramming: C (e)(3)). arriage under call instructions the station's De the DSE figure B, column 3 o information your call information your call instructions of the station's De the DSE figure B, column 3 o information your call instructions of the station's De the DSE figure B, column 3 o information your call significant call the station's De the DSE figure B, column 3 o information your call significant call the station's DSE figure B, column 3 o information your call significant call the station's DSE figure B, column 3 o information your call significant call the station's DSE figure B. | 1981, under former ch distant station is station for a sing period and year i arriage on which the egulations cited be naming: Carriage, or (1), or 76.63 (refer arriage under FCC certain FCC rules, in the paper SA3 finsE for the current res listed in column f part 6 for this stau u give in columns:                                                                                                    | r FCC rules gover dentifed by the gle accounting properties and the care station was celew pertain to the care station was celew pertain to the properties of 6.61(e). Corules, sections regulations, or a corm.  accounting per ms 2 and 5 and tion.  2, 3, and 4 mus | erning part-time and sub-<br>letter "F" in column 2 of<br>period, occurring between<br>riage and DSE occurred<br>arried by listing one of the<br>hose in effect on June 2<br>asis, of specialty program<br>(1)).<br>arrived by 100, 76.61(e)(3<br>authorizations. For further<br>iod as computed in parts<br>list the smaller of the two | part 6 of the DSE scheden January 1, 1978 and 1 (e.g., 1981/1) ne following letters 4, 1981. mming under FCC rules 4), or 76.63 (referring to the explanation, see pages 2, 3, and 4 of this scheden figures here. This figures | part 6 (i.e., those lule June 30, 1981 sections e (vi) of the re should be entered                                                                                                    |  |  |  |
|                                                                                                    |                                                                                                    |                                                                                                    |                                                                                                    |                                                                                                    |                                                                                                    |                                                                                                    |                                                                                                    |  |  |  |
|                                                                                                    |                                                                                                    |                                                                                                    | plete this worksheet for those stations identifed by the letter "F" in column 2 of block B, part 6 (i.e., thoss 25, 1981, under former FCC rules governing part-time and substitute carriage, or each distant station identifed by the letter "F" in column 2 of part 6 of the DSE schedule for this station for a single accounting period. occurring between January 1, 1978 and June 30, 1981 intiming period and year in which the carriage and DSE occurred (e.g., 1981/1); of carriage on which the station was carried by listing one of the following letters and requisitions cited below pertain to those in effect on June 24, 1981.  Ingramming: Carriage, on a part-time basis, of specialty programming under FCC rules, sections 11(e)(1), or 76.63 (referring to 76.61(e)(1)).  Ingramming: Carriage, or a part-time basis, of specialty programming under FCC rules, sections 11(e)(1), or 76.63 (referring to 76.61(e)(1)).  Ingress carriage under FCC rules, sections 76.59(d)(3), 76.61(e)(3), or 76.63 (referring to 76.61(e)(1)).  Ingress carriage and the page 5A3 form.  In 5DSE for the current accounting period as computed in parts 2, 3, and 4 of this schedule figures listed in columns 2 and 5 and list the smaller of the two figures here. This figure should be entered and of the station.  In you give in columns 2, 3, and 4 must be accurate and is subject to verification from the designater in the Licensing Division.  INTEED DSE FOR STATIONS CARRIED ON A PART-TIME AND SUBSTITUTE BASIS  PRIOR  3. ACCOUNTING  4. BASIS OF  5. PRESENT  6. PERMITTED  DSE  BLOCK A: MAJOR TELEVISION MARKET   In within a top 100 major television market as defined by section 76.5 of FCC rules in effect June 24, 1981?  and C.  IN No—Proceed to part 8  Was any station listed in block B of part 7 carried in any community served by the cable system prior to March 31, 1972? (refe to former FCC rule 76.159)  We with its appropriate permitted DSE                                                                                                    |                                                                                                    |                                                                                                    |                                                                                                    |                                                                                                    |  |  |  |
|                                                                                                    | 1. CALL                                                                                                    | 2. PRIO                                                                                                    |                                                                                                    |                                                                                                    |                                                                                                    |                                                                                                    |                                                                                                    |  |  |  |
|                                                                                                    | SIGN                                                                                                    | DSE                                                                                                    | PI                                                                                                    | ERIOD                                                                                                    | CARRIAGE                                                                                                    | DSE                                                                                                    | DSE                                                                                                    |  |  |  |
|                                                                                                    |                                                                                                    |                                                                                                    |                                                                                                    |                                                                                                    |                                                                                                    |                                                                                                    |                                                                                                    |  |  |  |
|                                                                                                    |                                                                                                    | •                                                                                                    |                                                                                                    |                                                                                                    |                                                                                                    |                                                                                                    |                                                                                                    |  |  |  |
|                                                                                                    |                                                                                                    |                                                                                                    |                                                                                                    |                                                                                                    |                                                                                                    |                                                                                                    |                                                                                                    |  |  |  |
|                                                                                                    |                                                                                                    |                                                                                                    |                                                                                                    |                                                                                                    |                                                                                                    |                                                                                                    |                                                                                                    |  |  |  |
|                                                                                                    |                                                                                                    |                                                                                                    |                                                                                                    |                                                                                                    |                                                                                                    |                                                                                                    |                                                                                                    |  |  |  |
|                                                                                                    |                                                                                                    |                                                                                                    |                                                                                                    |                                                                                                    |                                                                                                    |                                                                                                    |                                                                                                    |  |  |  |
|                                                                                                    |                                                                                                    |                                                                                                    |                                                                                                    |                                                                                                    |                                                                                                    |                                                                                                    |                                                                                                    |  |  |  |
|                                                                                                    |                                                                                                    |                                                                                                    |                                                                                                    |                                                                                                    |                                                                                                    |                                                                                                    |                                                                                                    |  |  |  |
|                                                                                                    |                                                                                                    |                                                                                                    |                                                                                                    |                                                                                                    |                                                                                                    |                                                                                                    |                                                                                                    |  |  |  |
|                                                                                                    |                                                                                                    |                                                                                                    |                                                                                                    |                                                                                                    |                                                                                                    |                                                                                                    |                                                                                                    |  |  |  |
|                                                                                                    |                                                                                                    |                                                                                                    |                                                                                                    |                                                                                                    |                                                                                                    |                                                                                                    |                                                                                                    |  |  |  |
| 7 Computation of the                                                                                            | *                                                                                                    | "Yes," comple                                                                                                    | te blocks B and C,                                                                                                    | k and complete                                                                                                    |                                                                                                    |                                                                                                    |                                                                                                    |  |  |  |
| -,                                                                                                    |                                                                                                    |                                                                                                    | BLOCK                                                                                                    | K A: MAJOR                                                                                                    | TELEVISION MARK                                                                                                    | KE I                                                                                                    |                                                                                                    |  |  |  |
| _                                                                                                    | a la any partian of the                                                                                                    | aabla ayatam y                                                                                                    | ithin a tan 100 maid                                                                                                    | or tolovicion mar                                                                                                    | cat an defined by coation."                                                                                                    | 76 E of ECC rules in offer                                                                                                    | at luna 24 10012                                                                                                    |  |  |  |
| Surcharge                                                                                                    | l <u> </u>                                                                                                    | •                                                                                                    |                                                                                                    | n television man                                                                                                    | <u> </u>                                                                                                    |                                                                                                    | t June 24, 1961?                                                                                                    |  |  |  |
|                                                                                                    | Yes—Complete                                                                                                    | blocks B and                                                                                                    | C .                                                                                                    |                                                                                                    | No—Proceed to                                                                                                    | o part 8                                                                                                    |                                                                                                    |  |  |  |
|                                                                                                    | DI OCK D. C                                                                                                    | arriage of VUE                                                                                                    | /Crado P Contour                                                                                                    | Stations                                                                                                    | PI OC                                                                                                    | K.C. Computation of Ev                                                                                                    | ompt DSEs                                                                                                    |  |  |  |
|                                                                                                    |                                                                                                    |                                                                                                    |                                                                                                    |                                                                                                    | 1                                                                                                    | ·                                                                                                    | ·                                                                                                    |  |  |  |
|                                                                                                    | ,                                                                                                    | ion that places                                                                                                    | . ,                                                                                                    |                                                                                                    | nity served by the cal                                                                                                    | ble system prior to Marc                                                                                                    |                                                                                                    |  |  |  |
|                                                                                                    | Yes—List each s                                                                                                    | tation below with                                                                                                    | n its appropriate peri                                                                                                    | mitted DSE                                                                                                    | Yes—List each s                                                                                                    | station below with its appro                                                                                                    | priate permitted DSE                                                                                                    |  |  |  |
|                                                                                                    | X No—Enter zero a                                                                                                    |                                                                                                    |                                                                                                    |                                                                                                    |                                                                                                    |                                                                                                    |                                                                                                    |  |  |  |
|                                                                                                    |                                                                                                    |                                                                                                    |                                                                                                    |                                                                                                    |                                                                                                    |                                                                                                    |                                                                                                    |  |  |  |
|                                                                                                    | CALL SIGN                                                                                                    | DSE                                                                                                    | CALL SIGN                                                                                                    | DSE                                                                                                    | CALL SIGN                                                                                                    | DSE CALL                                                                                                    | SIGN DSE                                                                                                    |  |  |  |
|                                                                                                    |                                                                                                    | _                                                                                                    |                                                                                                    |                                                                                                    |                                                                                                    |                                                                                                    |                                                                                                    |  |  |  |
|                                                                                                    |                                                                                                    | <b></b>                                                                                                    |                                                                                                    |                                                                                                    |                                                                                                    |                                                                                                    |                                                                                                    |  |  |  |
|                                                                                                    |                                                                                                    |                                                                                                    |                                                                                                    |                                                                                                    |                                                                                                    |                                                                                                    | co verification from the designated  SUBSTITUTE BASIS  5. PRESENT  DSE  DSE  Of FCC rules in effect June 24, 1981?  It 8  Computation of Exempt DSEs  Colock B of part 7 carried in any commusatem prior to March 31, 1972? (refect)  It below with its appropriate permitted DSE roceed to part 8.  DSE  CALL SIGN  DSE  CALL SIGN  DSE  CALL |  |  |  |
|                                                                                                    |                                                                                                    |                                                                                                    |                                                                                                    |                                                                                                    |                                                                                                    | <u> </u>                                                                                                    |                                                                                                    |  |  |  |
|                                                                                                    |                                                                                                    |                                                                                                    |                                                                                                    |                                                                                                    |                                                                                                    |                                                                                                    |                                                                                                    |  |  |  |
|                                                                                                    |                                                                                                    | <b> </b>                                                                                                    |                                                                                                    |                                                                                                    |                                                                                                    |                                                                                                    |                                                                                                    |  |  |  |
|                                                                                                    |                                                                                                    |                                                                                                    | DSE for the current accounting period as computed in parts 2 ures listed in columns 2 and 5 and list the smaller of the two for part 6 for this station.  Du give in columns 2, 3, and 4 must be accurate and is subject a Licensing Division.  ED DSE FOR STATIONS CARRIED ON A PART-TIME AND DR 3. ACCOUNTING 4. BASIS OF CARRIAGE  PERIOD CARRIAGE  TO ARRIAGE  DIVIDING ALD BASIS OF CARRIAGE  DIVIDING ALD BASIS OF CARRI |                                                                                                    |                                                                                                    |                                                                                                    |                                                                                                    |  |  |  |
| of the Syndicated Exclusivity Surcharge                                                                         |                                                                                                    | <u> </u>                                                                                                    |                                                                                                    |                                                                                                    |                                                                                                    | 1 1                                                                                                    |                                                                                                    |  |  |  |
|                                                                                                    |                                                                                                    | DSEs <b>0.00</b>                                                                                                    |                                                                                                    |                                                                                                    |                                                                                                    |                                                                                                    |                                                                                                    |  |  |  |

| LEGAL NA      | ME OF OWNER OF CABLE SYSTEM:  COXCOM, LLC                                                                                                    | 010993       | Name                     |
|---------------|----------------------------------------------------------------------------------------------------|--------------|--------------------------|
|               | BLOCK D: COMPUTATION OF THE SYNDICATED EXCLUSIVITY SURCHARGE                                                                                                    |              |                          |
| Section<br>1  | Enter the amount of gross receipts from space K (page 7)                                                                                                    | 4,001,842.91 | 7                        |
| Section 2     | A. Enter the total DSEs from block B of part 7                                                                                                    | 0.00         | Computation              |
|               | B. Enter the total number of exempt DSEs from block C of part 7                                                                                                    | 0.00         | of the<br>Syndicated     |
|               | C. Subtract line B from line A and enter here. This is the total number of DSEs subject to the surcharge computation. If zero, proceed to part 8.                                                                                                    | 0.00         | Exclusivity<br>Surcharge |
| • Is an       | y portion of the cable system within a top 50 television market as defined by the FCC?  Yes—Complete section 3 below.  X No—Complete section 4 below.                                                                                                    |              |                          |
|               | SECTION 3: TOP 50 TELEVISION MARKET                                                                                                    |              |                          |
| Section<br>3a | Did your cable system retransmit the signals of any partially distant television stations during the accounting period?      \( \text{\text{\text{Y}}} \) No—Complete the applicable section below.  If the figure in section 2, line C is 4.000 or less, compute your surcharge here and leave section 3b blank. NOTE: If the DS | E            |                          |
|               | is 1.0 or less, multiply the gross receipts by .00599 by the DSE. Enter the result on line A below.                                                                                                    | _            |                          |
|               | A. Enter 0.00599 of gross receipts (the amount in section1)                                                                                                    |              |                          |
|               | B. Enter 0.00377 of gross receipts (the amount in section.1)                                                                                                    | _            |                          |
|               | C. Subtract 1.000 from total permitted DSEs (the figure on line C in section 2) and enter here                                                                                                    |              |                          |
|               | D. Multiply line B by line C and enter here                                                                                                    |              |                          |
|               | E. Add lines A and D. This is your surcharge. Enter here and on line 2 of block 4 in space L (page 7)  Syndicated Exclusivity Surcharge                                                                                                    |              |                          |
| Section<br>3b | If the figure in section 2, line C is more than 4.000, compute your surcharge here and leave section 3a blank.                                                                                                    |              |                          |
|               | A. Enter 0.00599 of gross receipts (the amount in section 1)                                                                                                    |              |                          |
|               | B. Enter 0.00377 of gross receipts (the amount in section 1)                                                                                                    |              |                          |
|               | C. Multiply line B by 3.000 and enter here                                                                                                    |              |                          |
|               | D. Enter 0.00178 of gross receipts (the amount in section 1)                                                                                                    |              |                          |
|               | E. Subtract 4.000 from total DSEs (the fgure on line C in section 2) and enter here                                                                                                    |              |                          |
|               | F. Multiply line D by line E and enter here                                                                                                    |              |                          |
|               | G. Add lines A, C, and F. This is your surcharge.  Enter here and on line 2 of block 4 in space L (page 7)  Syndicated Exclusivity Surcharge                                                                                                    |              |                          |
|               | SECTION 4: SECOND 50 TELEVISION MARKET                                                                                                    |              |                          |
| - "           | Did your cable system retransmit the signals of any partially distant television stations during the accounting period?                                                                                                    |              |                          |
| Section<br>4a | Yes—Complete part 9 of this schedule.  X No—Complete the applicable section below.                                                                                                    |              |                          |
|               | If the figure in section 2, line C is 4.000 or less, compute your surcharge here and leave section 4b blank. NOTE: If the DS is 1.0 or less, multiply the gross receipts by 0.003 by the DSE. Enter the result on line A below.  A. Enter 0.00300 of gross receipts (the amount in section 1)                                     | E            |                          |
|               | B. Enter 0.00189 of gross receipts (the amount in section 1) ▶ \$                                                                                                    |              |                          |
|               | C.Subtract 1.000 from total permitted DSEs (the fgure on line C in section 2) and enter here                                                                                                    |              |                          |
|               | D. Multiply line B by line C and enter here                                                                                                    |              |                          |
|               | E. Add lines A and D. This is your surcharge. Enter here and on line 2 of block 4 in space L (page 7)  Syndicated Exclusivity Surcharge                                                                                                    |              |                          |

| Name                           |                                                                                                    |                                                                                                    | SYSTEM ID# |  |  |  |  |  |
|--------------------------------|----------------------------------------------------------------------------------------------------|----------------------------------------------------------------------------------------------------|------------|--|--|--|--|--|
| -                              | <u>'</u>                                                                                                    | COXCOM, LLC                                                                                                    | 010993     |  |  |  |  |  |
| 7                              | Section<br>4b                                                                                                    | If the figure in section 2, line C is more than 4.000, compute your surcharge here and leave section 4a blank.                                                                                                    |            |  |  |  |  |  |
| Computation of the             |                                                                                                    | A. Enter 0.00300 of gross receipts (the amount in section 1) ▶ \$                                                                                                    |            |  |  |  |  |  |
| Syndicated<br>Exclusivity      |                                                                                                    | B. Enter 0.00189 of gross receipts (the amount in section 1) ▶ \$                                                                                                    |            |  |  |  |  |  |
| Surcharge                      |                                                                                                    | C. Multiply line B by 3.000 and enter here                                                                                                    |            |  |  |  |  |  |
|                                |                                                                                                    | D. Enter 0.00089 of gross receipts (the amount in section 1) ▶ \$                                                                                                    |            |  |  |  |  |  |
|                                |                                                                                                    | E. Subtract 4.000 from the total DSEs (the figure on line C in section 2) and enter here                                                                                                    |            |  |  |  |  |  |
|                                |                                                                                                    | F. Multiply line D by line E and enter here ▶ \$                                                                                                    |            |  |  |  |  |  |
|                                |                                                                                                    | G. Add lines A, C, and F. This is your surcharge. Enter here and on line 2, block 4, space L (page 7)                                                                                                    |            |  |  |  |  |  |
|                                |                                                                                                    | Syndicated Exclusivity Surcharge                                                                                                    | <u> </u>   |  |  |  |  |  |
| 8 Computation of Base Rate Fee | You m 6 was In blo If you If you blank What i                                                                           | ctions:  nust complete this part of the DSE schedule for the SUM OF PERMITTED DSEs in part 6, block B; however, if block A of part checked "Yes," use the total number of DSEs from part 5.  bock A, indicate, by checking "Yes" or "No," whether your system carried any partially distant stations.  our answer is "No," compute your system's base rate fee in block B. Leave part 9 blank.  our answer is "Yes" (that is, if you carried one or more partially distant stations), you must complete part 9. Leave block B below.  is a partially distant station? A station is "partially distant" if, at the time your system carried it, some of your subscribers ocated within that station's local service area and others were located outside that area. For the definition of a station's "local e area," see page (v) of the general instructions. | w          |  |  |  |  |  |
|                                | BLOCK A: CARRIAGE OF PARTIALLY DISTANT STATIONS                                                                         |                                                                                                    |            |  |  |  |  |  |
|                                | Did your cable system retransmit the signals of any partially distant television stations during the accounting period? |                                                                                                    |            |  |  |  |  |  |
|                                |                                                                                                    | Yes—Complete part 9 of this schedule.  X No—Complete the following sections.                                                                                                    |            |  |  |  |  |  |
|                                |                                                                                                    | BLOCK B: NO PARTIALLY DISTANT STATIONS—COMPUTATION OF BASE RATE FEE                                                                                                    |            |  |  |  |  |  |
|                                | Section<br>1                                                                                                    | Enter the amount of gross receipts from space K (page 7) ▶ _ \$ 4,001,842.9                                                                                                    | 1_         |  |  |  |  |  |
|                                | Section<br>2                                                                                                    | Enter the total number of permitted DSEs from block B, part 6 of this schedule.  (If block A of part 6 was checked "Yes," use the total number of DSEs from part 5.)                                                                                                    | <u>)0</u>  |  |  |  |  |  |
|                                | Section<br>3                                                                                                    | If the figure in section 2 is <b>4.000 or less</b> , compute your base rate fee here and leave section 4 blank.  NOTE: If the DSE is 1.0 or less, multiply the gross receipts by 0.01064 by the DSE. Enter the result on line A below.  A. Enter 0.01064 of gross receipts                                                                                                    |            |  |  |  |  |  |
|                                |                                                                                                    | (the amount in section 1)                                                                                                    | _          |  |  |  |  |  |
|                                |                                                                                                    | B. Enter 0.00701 of gross receipts  (the amount in section 1)                                                                                                    |            |  |  |  |  |  |
|                                |                                                                                                    | C. Subtract 1.000 from total DSEs  (the figure in section 2) and enter here  -                                                                                                    |            |  |  |  |  |  |
|                                |                                                                                                    | D. Multiply line B by line C and enter here ▶ \$ -                                                                                                    | _          |  |  |  |  |  |
|                                |                                                                                                    | E. Add lines A, and D. This is your base rate fee. Enter here and in block 3, line 1, space L (page 7)                                                                                                    |            |  |  |  |  |  |
|                                |                                                                                                    | Base Rate Fee                                                                                                    | <u></u> .  |  |  |  |  |  |

DSE SCHEDULE. PAGE 17. ACCOUNTING PERIOD: 2019/1

|                                              | AME OF OWNER OF CABLE SYSTEM:                                                                                                    | SYSTEM ID#<br>010993 | Name                                                                   |
|----------------------------------------------|----------------------------------------------------------------------------------------------------|----------------------|------------------------------------------------------------------------|
| Section                                      | If the figure in section 2 is more than 4.000, compute your base rate fee here and leave section 3 blank.                                                                                                    |                      |                                                                        |
| 4                                            | A. Enter 0.01064 of gross receipts  (the amount in section 1)  **State                                                                                                    |                      | 8                                                                      |
|                                              | B. Enter 0.00701 of gross receipts (the amount in section 1)  **The content of the content of th |                      | Computation of                                                         |
|                                              | C. Multiply line B by 3.000 and enter here                                                                                                    |                      | Base Rate Fee                                                          |
|                                              | D. Enter 0.00330 of gross receipts (the amount in section 1)                                                                                                    |                      |                                                                        |
|                                              | E. Subtract 4.000 from total DSEs (the figure in section 2) and enter here                                                                                                    |                      |                                                                        |
|                                              | F. Multiply line D by line E and enter here                                                                                                    |                      |                                                                        |
|                                              | G. Add lines A, C, and F. This is your base rate fee.  Enter here and in block 3, line 1, space L (page 7)  Base Rate Fee  \$                                                                                                    | 0.00                 |                                                                        |
| instead                                      | TANT: It is no longer necessary to report television signals on a system-wide basis. Carriage of television broadce be reported on a community-by-community basis (subscriber groups) if the cable system reported multiple channels.                                                                                                    | •                    | 9                                                                      |
| receipts<br>exclusion<br>First: E<br>station | eral: If any of the stations you carried were partially distant, the statute allows you, in computing your base rate fer from subscribers located within the station's local service area, from your system's total gross receipts. To take a con, you must:  Divide all of your subscribers into subscriber groups, each group consisting entirely of subscribers that are distant to the same group of stations. Next: Treat each subscriber group as if it were a separate cable system. Determine and the portion of your system's gross receipts attributable to that group, and calculate a separate base rate fee for                                                                                                    | to the same          | Computation<br>of<br>Base Rate Fee<br>and<br>Syndicated<br>Exclusivity |
| Finally<br>NOTE:<br>also co                  | Add up the separate base rate fees for each subscriber group. That total is the base rate fee for your system.  If any portion of your cable system is located within the top 100 television market and the station is not exempt in mpute a Syndicated Exclusivity Surcharge for each subscriber group. In this case, complete both block A and B beable system is wholly located outside all major television markets, complete block A only.                                                                                                    | part 7, you must     | Surcharge<br>for<br>Partially<br>Distant<br>Stations, and              |
| Step 1:                                      | Identify a Subscriber Group for Partially Distant Stations  For each community served, determine the local service area of each wholly distant and each partially distant state to that community.                                                                                                    | ation you            | for Partially<br>Permitted<br>Stations                                 |
| outside                                      | For each wholly distant and each partially distant station you carried, determine which of your subscribers were let the station's local service area. A subscriber located outside the local service area of a station is distant to that state token, the station is distant to the subscriber.)                                                                                                    |                      |                                                                        |
| subscri                                      | Divide your subscribers into subscriber groups according to the complement of stations to which they are distant per group must consist entirely of subscribers who are distant to exactly the same complement of stations. Note the will have only one subscriber group when the distant stations it carried have local service areas that coincide.                                                                                                    |                      |                                                                        |
| Compu<br>groups                              | ting the base rate fee for each subscriber group: Block A contains separate sections, one for each of your sys                                                                                                    | stem's subscriber    |                                                                        |
| In each Identified Give t                    | section:  y the communities/areas represented by each subscriber group.  he call sign for each of the stations in the subscriber group's complement—that is, each station that is distant to a pers in the group.                                                                                                    | II of the            |                                                                        |
| and 4 c                                      | system is located wholly outside all major and smaller television markets, give each station's DSE as you gave it f this schedule; or, portion of your system is located in a major or smaller televison market, give each station's DSE as you gave it in                                                                                                    |                      |                                                                        |
| part                                         | 6 of this schedule.  e DSEs for each station. This gives you the total DSEs for the particular subscriber group.                                                                                                    |                      |                                                                        |
| • Calcu                                      | ate gross receipts for the subscriber group. For further explanation of gross receipts see page (vii) of the general                                                                                                    | instructions         |                                                                        |
| • Comp<br>page. I<br>DSEs f                  | paper SA3 form.  ute a base rate fee for each subscriber group using the formula outline in block B of part 8 of this schedule on the n making this computation, use the DSE and gross receipts figure applicable to the particular subscriber group (the property of that group's complement of stations and total gross receipts from the subscribers in that group). You do not necalculations on the form.                                                                                                    | at is, the total     |                                                                        |

SYSTEM ID# LEGAL NAME OF OWNER OF CABLE SYSTEM: Name 010993 COXCOM, LLC Guidance for Computing the Royalty Fee for Partially Permitted/Partially NonPermitted Signals Step 1: Use part 9, block A, of the DSE Schedule to establish subscriber groups to compute the base rate fee for wholly and partially permitted distant signals. Write "Permitted Signals" at the top of the page. Note: One or more permitted signals in these subscriber groups may be partially distant. Step 2: Use a separate part 9, block A, to compute the 3.75 percent fee for wholly nonpermitted and partially nonpermitted distant signals. Write "Nonpermitted 3.75 stations" at the top of this page. Multiply the subscriber group gross receipts by total DSEs by .0375 and enter the grand total 3.75 percent fees on line 2, block 3, of space L. Important: The sum of the gross receipts reported for each part 9 used in steps 1 and 2 must equal the amount reported in space K. Step 3: Use part 9, block B, to compute a syndicated exclusivity surcharge for any wholly or partially permitted distant signals from step 1 that is subject to this surcharge. Guidance for Computing the Royalty Fee for Carriage of Distant and Partially Distant Multicast Streams Step 1: Use part 9, Block A, of the DSE Schedule to report each distant multicast stream of programming that is transmitted from a primary television broadcast signal. Only the base rate fee should be computed for each multicast stream. The 3.75 Percent Rate and Syndicated Exclusivity Surcharge are not applicable to the secondary transmission of a multicast stream. You must report but not assign a DSE value for the retransmission of a multicast stream that is the subject of a written agreement entered into on or before June 30, 2009 between a cable system or an association representing the cable system and a primary transmitter or an association representing the primary transmitter.

| LEGAL NAME OF OWNE                             | ER OF CABI | LE SYSTEM:      |                |                       |           | S              | 010993      | Name                      |
|------------------------------------------------|------------|-----------------|----------------|-----------------------|-----------|----------------|-------------|---------------------------|
| В                                              |            |                 |                | TE FEES FOR EAC       |           |                |             |                           |
| COMMUNITY/ AREA                                | FIRST      | SUBSCRIBER GROU | IP<br><b>0</b> | COMMUNITY/ ARE        |           | SUBSCRIBER GRO | UP <b>0</b> | 9                         |
| CALL SIGN                                      | DSE        | CALL SIGN       | DSE            | CALL SIGN             | DSE       | CALL SIGN      | DSE         | Computation of            |
| G. 122 G.G.1                                   | 501        | 07.22 0.011     |                |                       | 332       | 57.22 5.5.1    | 202         | Base Rate Fe              |
|                                                |            |                 |                |                       |           |                |             | and                       |
|                                                |            |                 |                |                       |           |                |             | Syndicated<br>Exclusivity |
|                                                |            |                 |                |                       |           |                |             | Surcharge                 |
|                                                |            |                 |                |                       |           |                |             | for                       |
|                                                |            |                 |                |                       |           |                |             | Partially<br>Distant      |
|                                                |            |                 |                |                       |           |                |             | Stations                  |
|                                                |            |                 |                |                       |           |                |             |                           |
|                                                |            |                 |                |                       |           |                |             |                           |
|                                                |            |                 |                |                       |           |                |             |                           |
|                                                |            |                 |                |                       |           |                |             |                           |
|                                                |            |                 |                |                       |           |                |             |                           |
| Total DSEs                                     |            |                 | 0.00           | Total DSEs            |           |                | 0.00        |                           |
| Gross Receipts First G                         | iroup      | \$              | 0.00           | Gross Receipts Sec    | ond Group | \$             | 0.00        |                           |
| <b>3ase Rate Fee</b> First G                   | roup       | \$              | 0.00           | Base Rate Fee Seco    | ond Group | \$             | 0.00        |                           |
|                                                | THIRD      | SUBSCRIBER GROU |                |                       |           | SUBSCRIBER GRO | _           |                           |
| COMMUNITY/ AREA                                |            |                 | 0              | COMMUNITY/ ARE        | Α         |                | 0           |                           |
| CALL SIGN                                      | DSE        | CALL SIGN       | DSE            | CALL SIGN             | DSE       | CALL SIGN      | DSE         |                           |
|                                                |            |                 |                |                       |           |                |             |                           |
|                                                |            |                 |                |                       |           |                |             |                           |
|                                                |            |                 |                |                       |           |                |             |                           |
|                                                |            |                 |                |                       |           |                |             |                           |
|                                                |            |                 |                |                       |           |                |             |                           |
|                                                |            |                 |                |                       |           |                |             |                           |
|                                                |            |                 |                |                       |           |                |             |                           |
|                                                |            |                 |                |                       |           |                |             |                           |
|                                                |            |                 |                |                       |           |                |             |                           |
|                                                |            |                 |                |                       |           |                |             |                           |
|                                                |            | •               |                |                       |           |                |             |                           |
| Γotal DSEs                                     |            |                 | 0.00           | Total DSEs            |           |                | 0.00        |                           |
| Gross Receipts Third (                         | Group      | \$              | 0.00           | Gross Receipts Foul   | rth Group | \$             | 0.00        |                           |
| Base Rate Fee Third (                          | Group      | \$              | 0.00           | Base Rate Fee Four    | rth Group | \$             | 0.00        |                           |
|                                                |            |                 |                | Ш                     |           |                |             |                           |
| Base Rate Fee: Add the Enter here and in block |            |                 | riber group    | as shown in the boxes | above.    | \$             | 0.00        |                           |

| CALL SIGN DSE CALL SIGN DSE CALL SIGN DSE CALL SIGN DSE Base Rate and Syndica Exclusive Surchar For Partial Distar  CALL SIGN DSE CALL SIGN DSE CALL SIGN DSE  Of Base Rate Base Rate Base    | BL                           | OCK A. C | COMPLIENTION OF | DACEDA   | TE EEEC FOD FAC        | ח כו וחסטם | IDED CDOLID    | Î    |           |
|----------------------------------------------------------------------------------------------------|------------------------------|----------|-----------------|----------|------------------------|------------|----------------|------|-----------|
| CALL SIGN DSE CALL SIGN DSE CALL SIGN DSE CALL SIGN DSE of Sarchard Syndical Call Sign DSE of Sarchard Syndical Call Sign DSE of Sarchard Syndical Call Sign DSE of Sarchard Syndical Call Sign DSE of Sarchard Syndical Call Sign DSE of Sarchard Syndical Call Sign DSE of Sarchard Syndical Call Sign DSE of Sarchard Syndical Call Sign DSE of Sarchard Syndical Call Sign DSE of Sarchard Station of Sarchard Syndical Call Sign DSE of Sarchard Station of Sarchard Syndical Call Sign DSE of Sarchard Station of Sarchard Syndical Call Sign DSE of Sarchard Station of Sarchard Syndical Call Sign DSE of Sarchard Station of Sarchard Syndical Call Sign DSE of Sarchard Station of Sarchard Syndical Call Sign DSE of Sarchard Syndical Call Sign DSE of Sarchard Station of Sarchard Syndical Call Sign DSE of Sarchard Syndical Call Sign DSE of Sarchard Syndical Call Sign    |                              |          |                 |          | <br>                   |            |                | UP   |           |
| CALL SIGN   DSE   CALL SIGN   DSE   CALL SIGN       | COMMUNITY/ AREA              |          |                 |          | COMMUNITY/ AREA        |            |                |      | 9         |
| Base Rate Fee First Group \$ 0.00 Gross Receipts Second Group \$ 0.00 See Rate Fee First Group \$ 0.00 COMMUNITY/ AREA 0 COMMUNITY/ AREA 0 CO |                              |          |                 |          |                        |            |                |      | Computat  |
|                                                                                                    | CALL SIGN                    | DSE      | CALL SIGN       | DSE      | CALL SIGN              | DSE        | CALL SIGN      | DSE  |           |
| Syndical Secretary  Oral DSEs  Oral DSEs  Or    |                              |          |                 |          |                        |            |                |      |           |
| CALL SIGN DEE CALL SIGN DEE CALL SIGN DE CALL SIGN DEE CALL SIGN DEE CALL SIGN DEE CALL SIGN DEE CALL SIGN DEE CALL SIGN DEE CALL SIGN DEE CALL SIGN DEE CALL SIGN DEE CALL SIGN DEE CALL SIGN DEE CALL SIGN DEE CALL SIGN DEE CALL SIGN DEE CALL SIGN DE CALL SIGN DE CALL SIGN DE CALL SIGN DE CALL SI    |                              |          |                 |          |                        |            |                |      |           |
| Surchair Core   Surchair Core     |                              |          |                 |          |                        |            |                |      |           |
| of all DSEs                                                                                                    |                              |          | _               |          |                        |            |                |      |           |
| Distar Station    Distar Station   Distar Station   Dista    |                              |          |                 |          |                        |            | -              |      |           |
| Station  Station  Sta    |                              | -        | -               |          |                        |            |                |      | Partially |
| Atal DSEs                                                                                                    |                              |          |                 |          |                        |            |                |      | Distant   |
| ase Rate Fee First Group  THIRD SUBSCRIBER GROUP  THIRD SUBSCRIBER GROUP  COMMUNITY/ AREA  O  COMMUNITY/ AREA  O  CALL SIGN  DSE  CALL SIGN  DSE  CALL SIGN  D    |                              |          |                 |          |                        |            |                |      | Stations  |
| ase Rate Fee First Group  THIRD SUBSCRIBER GROUP  OMMUNITY/ AREA  O  CALL SIGN  DSE  CALL SIGN  DSE  CALL SIGN    |                              |          |                 |          |                        |            | <b>—</b>       |      |           |
| ase Rate Fee First Group  THIRD SUBSCRIBER GROUP  THIRD SUBSCRIBER GROUP  COMMUNITY/ AREA  O  CALL SIGN  DSE  CALL SIGN  DSE      |                              |          |                 |          |                        |            |                |      |           |
| ase Rate Fee First Group  THIRD SUBSCRIBER GROUP  THIRD SUBSCRIBER GROUP  CALL SIGN  DSE  CALL SIGN  DSE  CALL    |                              |          |                 |          |                        |            |                |      |           |
| ase Rate Fee First Group  THIRD SUBSCRIBER GROUP  OMMUNITY/ AREA  O  CALL SIGN  DSE  CALL SIGN  DSE  CALL SIGN    |                              |          |                 |          |                        |            |                |      |           |
| ase Rate Fee First Group  THIRD SUBSCRIBER GROUP  OMMUNITY/ AREA  O  CALL SIGN  DSE  CALL SIGN  DSE  CALL SIGN    |                              |          |                 |          |                        |            |                |      |           |
| ase Rate Fee First Group  THIRD SUBSCRIBER GROUP  OMMUNITY/ AREA  O  CALL SIGN  DSE  CALL SIGN  DSE  CALL SIGN    |                              |          |                 | <u> </u> |                        |            |                |      |           |
| ase Rate Fee First Group  THIRD SUBSCRIBER GROUP  CALL SIGN  DSE  CALL SIGN  DSE  CALL SIGN  D    | otal DSEs                    |          |                 | 0.00     | Total DSEs             |            |                | 0.00 |           |
| THIRD SUBSCRIBER GROUP  OMMUNITY/ AREA  CALL SIGN  DSE  CALL SIGN  DSE  CALL S    | ross Receipts First Gr       | oup      | \$              | 0.00     | Gross Receipts Sec     | ond Group  | \$             | 0.00 |           |
| THIRD SUBSCRIBER GROUP  CALL SIGN  DSE  CALL SIGN  DSE  CALL S    |                              |          |                 |          |                        |            |                |      |           |
| THIRD SUBSCRIBER GROUP  CALL SIGN  DSE  CALL SIGN  DSE  CALL S    | <b>ase Rate Fee</b> First Gr | oup      | \$              | 0.00     | Base Rate Fee Seco     | ond Group  | \$             | 0.00 |           |
| OMMUNITY/ AREA         0         COMMUNITY/ AREA         0           CALL SIGN         DSE         CALL SIGN         DSE         CALL SIGN         DSE           CALL SIGN         DSE         CALL SIGN         DSE         CALL SIGN         DSE           CALL SIGN         DSE         CALL SIGN         DSE         CALL SIGN         DSE           CALL SIGN         DSE         CALL SIGN         DSE         CALL SIGN         DSE           CALL SIGN         DSE         CALL SIGN         DSE         CALL SIGN         DSE           CALL SIGN         DSE         CALL SIGN         DSE         CALL SIGN         DSE           CALL SIGN         DSE         CALL SIGN         DSE         CALL SIGN         DSE           CALL SIGN         DSE         CALL SIGN         DSE         CALL SIGN         DSE           CALL SIGN         DSE         CALL SIGN         DSE         CALL SIGN         DSE           CALL SIGN         DSE         CALL SIGN         DSE         CALL SIGN         DSE           CALL SIGN         DSE         CALL SIGN         DSE         CALL SIGN         DSE         CALL SIGN         DSE         CALL SIGN         DSE         CALL SIGN         DSE<                                                                                                    |                              |          |                 |          |                        |            |                |      |           |
| CALL SIGN DSE CALL SIGN DSE CA    |                              | THIRD    | SUBSCRIBER GROU |          |                        |            | SUBSCRIBER GRO |      |           |
| otal DSEs  otal DSEs  otal DSEs  otal Group  s  otal DSEs  otal DSEs  otal DS    | OMMUNITY/ AREA               |          |                 | 0        | COMMUNITY/ ARE/        | Α          |                | 0    |           |
| Gross Receipts Third Group  \$ 0.00  Gross Receipts Fourth Group  \$ 0.00  Base Rate Fee Fourth Group  \$ 0.00                                                                                                    | CALL SIGN                    | DSE      | CALL SIGN       | DSE      | CALL SIGN              | DSE        | CALL SIGN      | DSE  |           |
| Gross Receipts Third Group  \$ 0.00  Gross Receipts Fourth Group  \$ 0.00  Base Rate Fee Fourth Group  \$ 0.00                                                                                                    |                              |          |                 |          |                        |            |                |      |           |
| ross Receipts Third Group  \$ 0.00  Gross Receipts Fourth Group  \$ 0.00  Base Rate Fee Fourth Group  \$ 0.00                                                                                                    |                              |          |                 |          |                        |            |                |      |           |
| s cross Receipts Third Group \$ 0.00 Gross Receipts Fourth Group \$ 0.00  Base Rate Fee Third Group \$ 0.00                                                                                                    |                              |          |                 |          |                        |            |                |      |           |
| ross Receipts Third Group  \$ 0.00  Gross Receipts Fourth Group  \$ 0.00  Base Rate Fee Fourth Group  \$ 0.00                                                                                                    |                              |          |                 |          |                        |            |                |      |           |
| ross Receipts Third Group  \$ 0.00  Gross Receipts Fourth Group  \$ 0.00  Base Rate Fee Fourth Group  \$ 0.00                                                                                                    |                              |          |                 |          |                        |            |                |      |           |
| sross Receipts Third Group  \$ 0.00  Gross Receipts Fourth Group  \$ 0.00  Base Rate Fee Fourth Group  \$ 0.00                                                                                                    |                              |          |                 |          |                        |            |                |      |           |
| ross Receipts Third Group  \$ 0.00  Gross Receipts Fourth Group  \$ 0.00  Base Rate Fee Fourth Group  \$ 0.00                                                                                                    |                              |          |                 |          |                        |            |                |      |           |
| Gross Receipts Third Group  \$ 0.00  Gross Receipts Fourth Group  \$ 0.00  Base Rate Fee Fourth Group  \$ 0.00                                                                                                    |                              |          |                 |          |                        |            |                |      |           |
| sross Receipts Third Group  \$ 0.00  Gross Receipts Fourth Group  \$ 0.00  Base Rate Fee Fourth Group  \$ 0.00                                                                                                    |                              |          |                 |          |                        |            |                |      |           |
| sross Receipts Third Group  \$ 0.00  Gross Receipts Fourth Group  \$ 0.00  Base Rate Fee Fourth Group  \$ 0.00                                                                                                    |                              |          | -               |          |                        |            |                |      |           |
| Gross Receipts Third Group \$ 0.00 Gross Receipts Fourth Group \$ 0.00 Base Rate Fee Fourth Group \$ 0.00                                                                                                    |                              |          |                 |          |                        |            |                |      |           |
| Gross Receipts Third Group \$ 0.00 Gross Receipts Fourth Group \$ 0.00  Base Rate Fee Third Group \$ 0.00                                                                                                    |                              |          |                 |          |                        |            |                |      |           |
| Gross Receipts Third Group  \$ 0.00  Gross Receipts Fourth Group  \$ 0.00  Base Rate Fee Fourth Group  \$ 0.00                                                                                                    |                              |          |                 |          |                        |            |                |      |           |
| ross Receipts Third Group  \$ 0.00  Gross Receipts Fourth Group  \$ 0.00  Base Rate Fee Fourth Group  \$ 0.00                                                                                                    |                              |          |                 |          |                        |            |                |      |           |
| ase Rate Fee Third Group \$ 0.00 Base Rate Fee Fourth Group \$ 0.00                                                                                                    | otal DSEs                    |          |                 | 0.00     | Total DSEs             |            |                | 0.00 |           |
| ase Rate Fee Third Group \$ 0.00 Base Rate Fee Fourth Group \$ 0.00                                                                                                    | ross Receints Third G        | roup     | \$              | 0.00     | Gross Receints Four    | rth Group  | \$             | 0.00 |           |
|                                                                                                    | . 130 Coolpto Tillid O       |          | <del>-</del>    | 3.00     | 3.000 1 tooolpto 1 out | 0.0up      | <del>-</del>   |      |           |
|                                                                                                    |                              |          |                 |          |                        |            |                |      |           |
|                                                                                                    |                              | roun     | \$              | 0.00     | Base Rate Fee Four     | th Group   | \$             | 0.00 |           |
| <u> </u>                                                                                                    | ase Rate Fee Third G         | Toup     | ļ*              |          |                        |            |                |      |           |
| · · · · · · · · · · · · · · · · · · ·                                                                                                    | ase Rate Fee Third G         |          |                 |          |                        |            |                | •    |           |

ACCOUNTING PERIOD: 2019/1

FORM SA3E. PAGE 20.

LEGAL NAME OF OWNER OF CABLE SYSTEM: SYSTEM ID# Name COXCOM, LLC 010993 BLOCK B: COMPUTATION OF SYNDICATED EXCLUSIVITY SURCHARGE FOR EACH SUBSCRIBER GROUP If your cable system is located within a top 100 television market and the station is not exempt in Part 7, you mustalso compute a 9 Syndicated Exclusivity Surcharge. Indicate which major television market any portion of your cable system is located in as defined by section 76.5 of FCC rules in effect on June 24, 1981: Computation First 50 major television market Second 50 major television market Base Rate Fee **INSTRUCTIONS:** Step 1: In line 1, give the total DSEs by subscriber group for commercial VHF Grade B contour stations listed in block A, part 9 of and **Syndicated** this schedule. Step 2: In line 2, give the total number of DSEs by subscriber group for the VHF Grade B contour stations that were classified as **Exclusivity** Surcharge Exempt DSEs in block C, part 7 of this schedule. If none enter zero. Step 3: In line 3, subtract line 2 from line 1. This is the total number of DSEs used to compute the surcharge. for **Partially** Step 4: Compute the surcharge for each subscriber group using the formula outlined in block D, section 3 or 4 of part 7 of this Distant schedule. In making this computation, use gross receipts figures applicable to the particular group. You do not need to show **Stations** your actual calculations on this form. FIRST SUBSCRIBER GROUP SECOND SUBSCRIBER GROUP Line 1: Enter the VHF DSEs . . . . . . . Line 1: Enter the VHF DSEs . . . . . . Line 2: Enter the Exempt DSEs . . . . . Line 2: Enter the Exempt DSEs . . . . . Line 3: Subtract line 2 from line 1 Line 3: Subtract line 2 from line 1 and enter here. This is the and enter here. This is the total number of DSEs for total number of DSEs for this subscriber group this subscriber group subject to the surcharge subject to the surcharge computation . . . . . . . . . . . . . . . . SYNDICATED EXCLUSIVITY SYNDICATED EXCLUSIVITY SURCHARGE SURCHARGE Second Group . . . . . . . . . . . . . . . . THIRD SUBSCRIBER GROUP FOURTH SUBSCRIBER GROUP Line 1: Enter the VHF DSEs . . . . Line 1: Enter the VHF DSEs . . . . Line 2: Enter the Exempt DSEs. . Line 2: Enter the Exempt DSEs. . Line 3: Subtract line 2 from line 1 Line 3: Subtract line 2 from line 1 and enter here. This is the and enter here. This is the total number of DSEs for total number of DSEs for this subscriber group this subscriber group subject to the surcharge subject to the surcharge computation . . . . . . . . . . . . . . . . SYNDICATED EXCLUSIVITY SYNDICATED EXCLUSIVITY SURCHARGE SURCHARGE Fourth Group . . . . . . . . . . . . . . . . SYNDICATED EXCLUSIVITY SURCHARGE: Add the surcharge for each subscriber group as shown